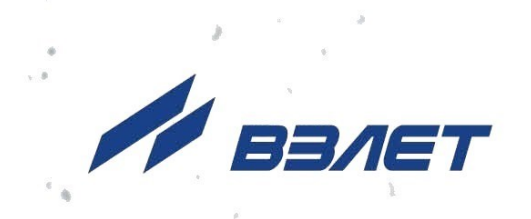

# **ТЕПЛОВЫЧИСЛИТЕЛЬ ВЗЛЕТ ТСРВ** ИСПОЛНЕНИЕ **ТСРВ-042**

# **РУКОВОДСТВО ПО ЭКСПЛУАТАЦИИ Часть II**

В84.00-00.00 РЭ

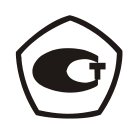

Россия, Санкт-Петербург

Сделано в России

**Система менеджмента качества АО «Взлет» сертифицирована на соответствие ГОСТ Р ИСО 9001-2015 (ISO 9001:2015) органом по сертификации ООО «Тест-С.-Петербург», на соответствие СТО Газпром 9001-2018 органом по сертификации АС «Русский Регистр»**

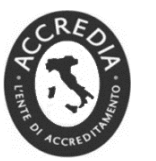

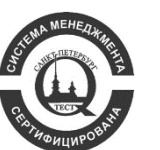

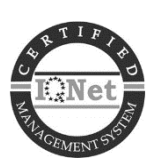

# \* \* \*

# **АО «Взлет»**

ул. Трефолева, 2 БМ, г. Санкт-Петербург, РОССИЯ, 198097 E-mail: mail@vzljot.ru

**www.vzljot.ru**

**Call-центр 8 - 800 - 333 - 888 - 7**

бесплатный звонок оператору

для соединения со специалистом по интересующему вопросу

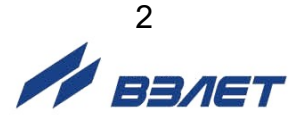

# **СОДЕРЖАНИЕ**

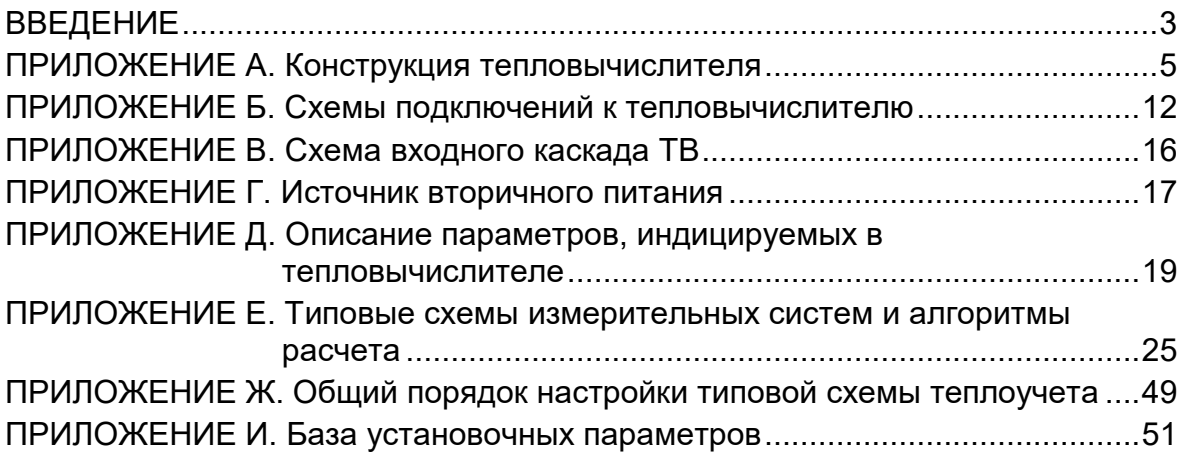

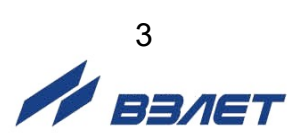

Настоящий документ распространяется на тепловычислитель «ВЗЛЕТ ТСРВ» исполнения ТСРВ-042 и содержит рисунки составных частей тепловычислителя, коммутационных элементов и схем электрических подключений, описание индицируемых параметров, типовых схем измерительных систем и алгоритмов расчета.

В связи с постоянной работой по усовершенствованию прибора в тепловычислителе возможны отличия от настоящего руководства, не влияющие на метрологические характеристики и функциональные возможности прибора.

#### ПЕРЕЧЕНЬ ПРИНЯТЫХ СОКРАЩЕНИЙ

- НС - нештатная ситуация;
- НСХ - номинальная статическая характеристика;
- ПД - преобразователь давления;
- ПР - преобразователь расхода;
- ПТ - преобразователь температуры;
- ТВ - тепловычислитель;
- ТС - теплосистема

ПРИМЕЧАНИЕ. Вид наименования или обозначения, выполненного в тексте и таблицах жирным шрифтом Arial, например, **Теплосистема**, соответствует его отображению на дисплее тепловычислителя.

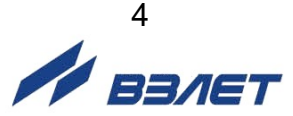

# <span id="page-4-0"></span>**ПРИЛОЖЕНИЕ А. Конструкция тепловычислителя**

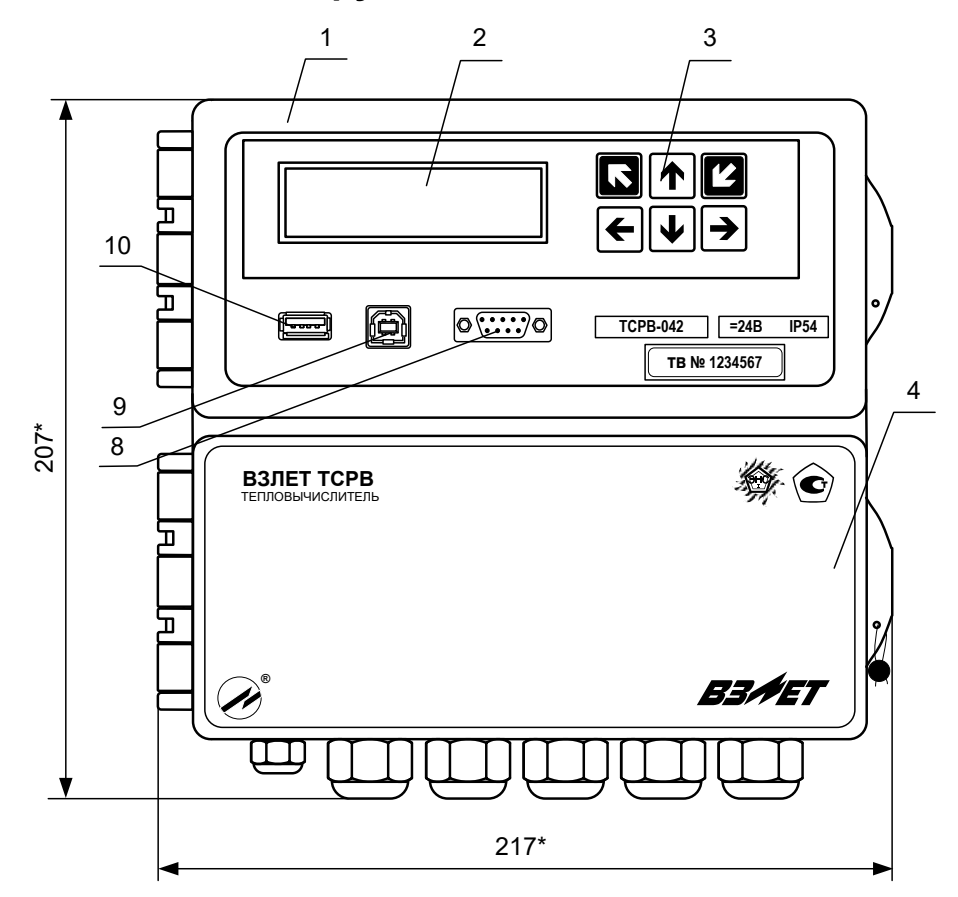

а) вид спереди

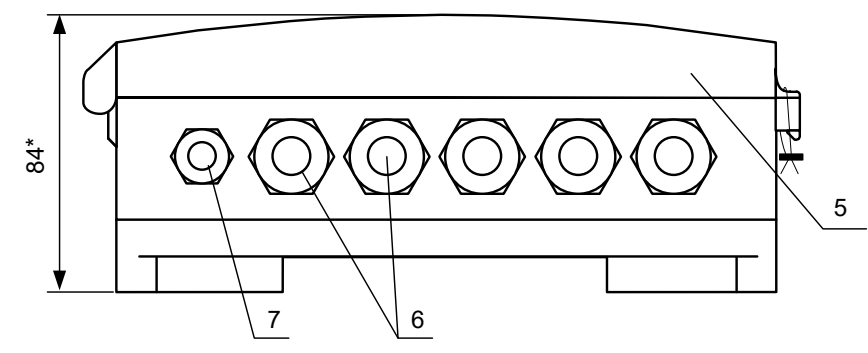

#### б) вид снизу

- \* справочный размер
	- *1 – отсек интерфейсов;*
	- *2 – дисплей индикатора;*
	- *3 – клавиатура;*
	- *4 – отсек коммутации;*
	- *5 – крышка отсека коммутации;*
	- *6 – гермовводы сигнальных кабелей и кабелей связи;*
	- *7 – гермоввод кабеля питания;*
	- *8 – разъем интерфейса RS-232;*
	- *9 – разъем интерфейса USB-Device;*
	- *10 – разъем интерфейса USB-Host.*

## **Рис.А.1. Вид тепловычислителя.**

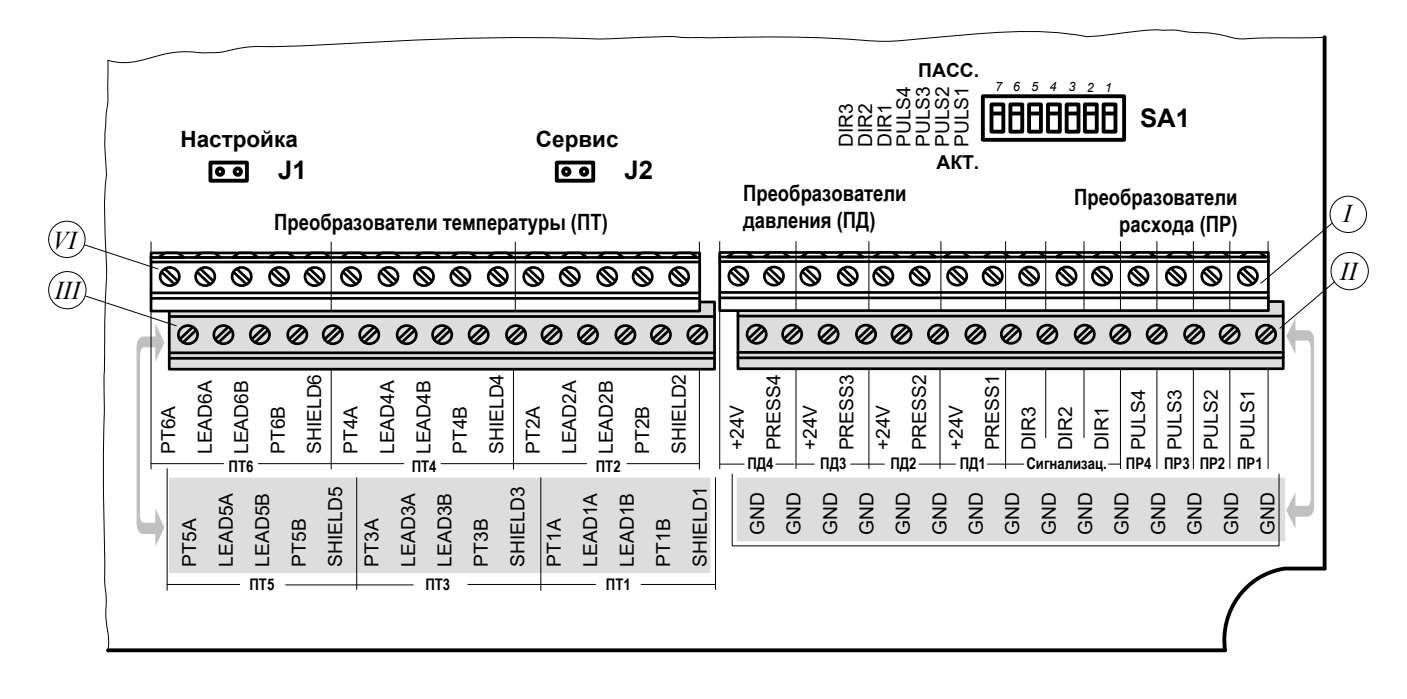

- *J1, J2 – контактные пары разрешения модификации калибровочных параметров и параметров функционирования соответственно;*
- *SA1 – переключатели режимов работы входов ПР1…ПР4 и DIR1…DIR3;*
- *I – контактные колодки входов ПР1…ПР4 (сигнал PULS) для подключения первичных преобразователей расхода ПР1…ПР4; контактные колодки входов DIR1...DIR3 подключения кабелей передачи сигналов автореверса (только DIR1), контроля питания ПР, об отсутствии жидкости в трубопроводе, а также для подключения ПР на источнике холодной воды (только DIR2) и электросчетчика (только DIR3); контактные колодки входов ПД1…ПД4 (сигналы +24V, PRESS) для подключения первичных преобразователей давления ПД1…ПД4;*
- *II – контактные колодки входов ПР1…ПР4, DIR1...DIR3 и ПД1…ПД4 (сигнал GND);*
	- *III – контактные колодки входов ПТ1, ПТ3, ПТ5 для подключения первичных преобразователей температуры с соответствующими индексными номерами;*
	- *VI – контактные колодки входов ПТ2, ПТ4, ПТ6 для подключения первичных преобразователей температуры с соответствующими индексными номерами.*
		- а) плата ТВ с обычным функционалом
- **Рис.А.2. Вид коммутационных элементов в монтажном отсеке ТВ для подключения ПР, ПТ и ПД.**

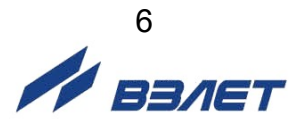

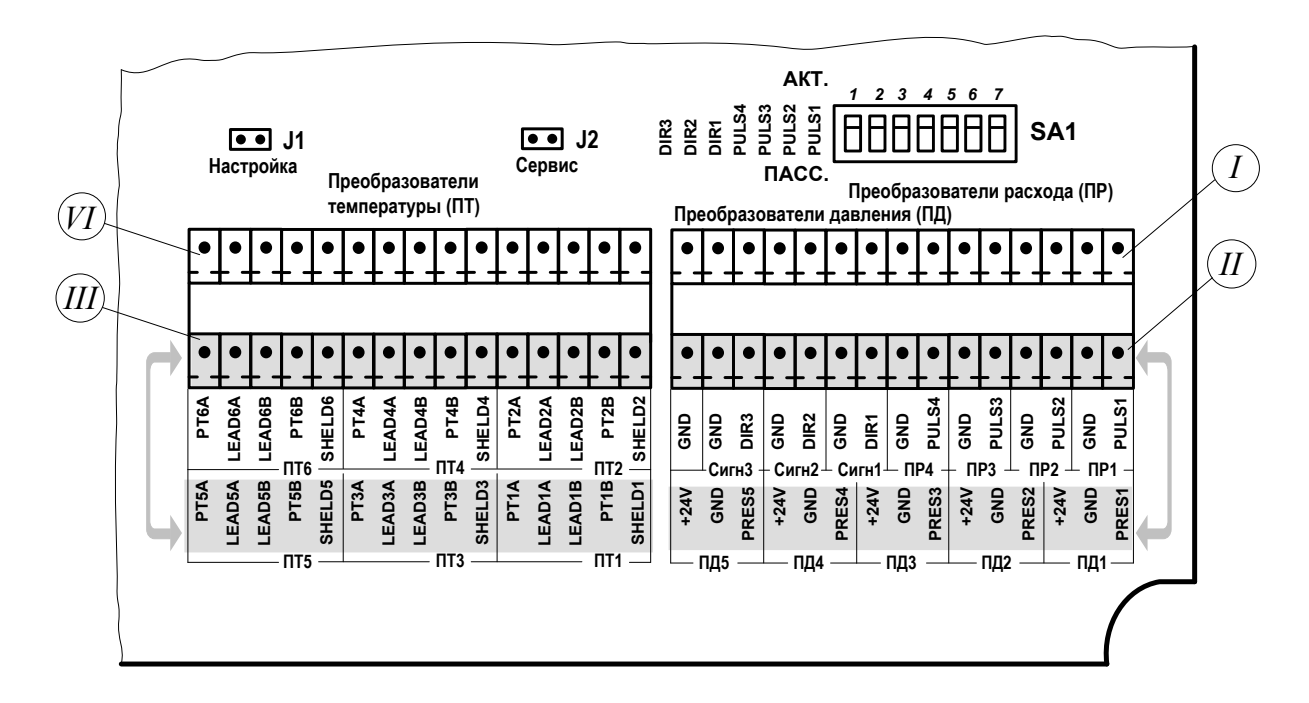

- *J1, J2 – контактные пары разрешения модификации калибровочных параметров и параметров функционирования соответственно;*
- *SA1 – переключатели режимов работы входов ПР1…ПР4 и DIR1…DIR3;*
- *I – контактные колодки входов ПР1…ПР4 (сигнал PULS) для подключения первичных преобразователей расхода ПР1…ПР4; контактные колодки входов DIR1...DIR3 подключения кабелей передачи сигналов автореверса (только DIR1), контроля питания ПР, об отсутствии жидкости в трубопроводе, а также для подключения ПР на источнике холодной воды (только DIR2) и электросчетчика (только DIR3);*
- *II – контактные колодки входов ПД1…ПД5;*
- *III – контактные колодки входов ПТ1, ПТ3, ПТ5 для подключения первичных преобразователей температуры с соответствующими индексными номерами;*
- *VI – контактные колодки входов ПТ2, ПТ4, ПТ6 для подключения первичных преобразователей температуры с соответствующими индексными номерами.*
	- б) плата ТВ с расширенным функционалом
- **Рис.А.2. Вид коммутационных элементов в отсеке коммутации ТВ для подключения ПР, ПТ и ПД.**

7 **EDIET** 

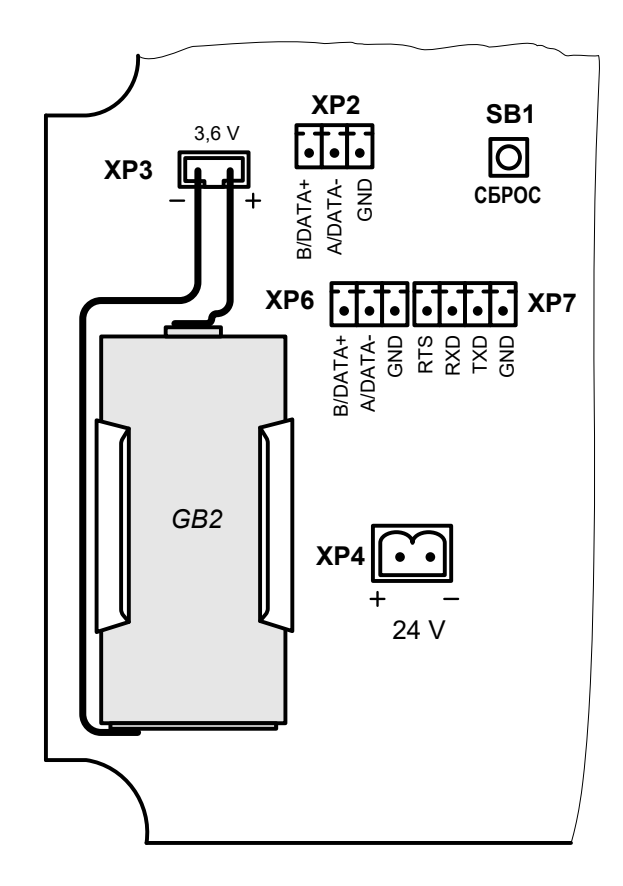

- *GB2 – батарея напряжением 3,6 В размера С;*
- *SB1 – кнопка «СБРОС» перезапуска ТВ;*
- *XP2 – разъем подключения кабеля интерфейса RS-485.ПРИБОР;*
- *XP3 – разъем подключения батареи GB2 3,6 В;*
- *XP4 – разъем подключения к ТВ внешнего питания напряжением постоянного тока 24 В;*
- *XP6 – разъем подключения кабеля интерфейса RS-485.ПК;*
- *XP7 – разъем подключения кабеля интерфейса RS-232.*
	- а) плата ТВ с обычным функционалом
- **Рис.А.3. Вид коммутационных элементов в отсеке коммутации ТВ для подключения кабелей питания и внешних связей.**

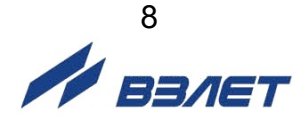

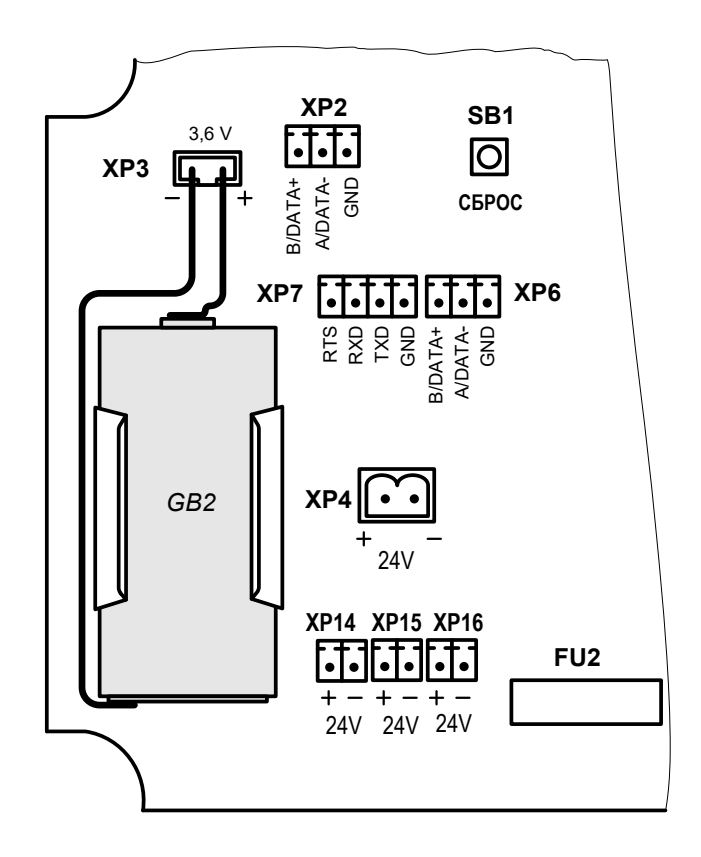

*FU2 – предохранитель 150 мА;*

*GB2 – батарея напряжением 3,6 В размера С;*

*SB1 – кнопка «СБРОС» перезапуска ТВ;*

- *XP2 – разъем подключения кабеля интерфейса RS485.ПРИБОР;*
- *XP3 – разъем подключения батареи напряжением 3,6 В;*
- *XP4 – разъем подключения к ТВ внешнего питания напряжением постоянного тока 24 В;*
- *XP6 – разъем подключения кабеля интерфейса RS485.ПК;*
- *XP7 – разъем подключения кабеля интерфейса RS-232;*
- *XP14, ХР15, ХР16 – разъемы подключения кабелей питания ПР.*

б) плата ТВ с расширенным функционалом

#### **Рис.А.3. Вид коммутационных элементов в отсеке коммутации ТВ для подключения кабелей питания и внешних связей.**

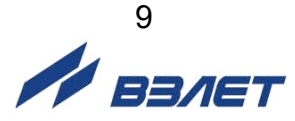

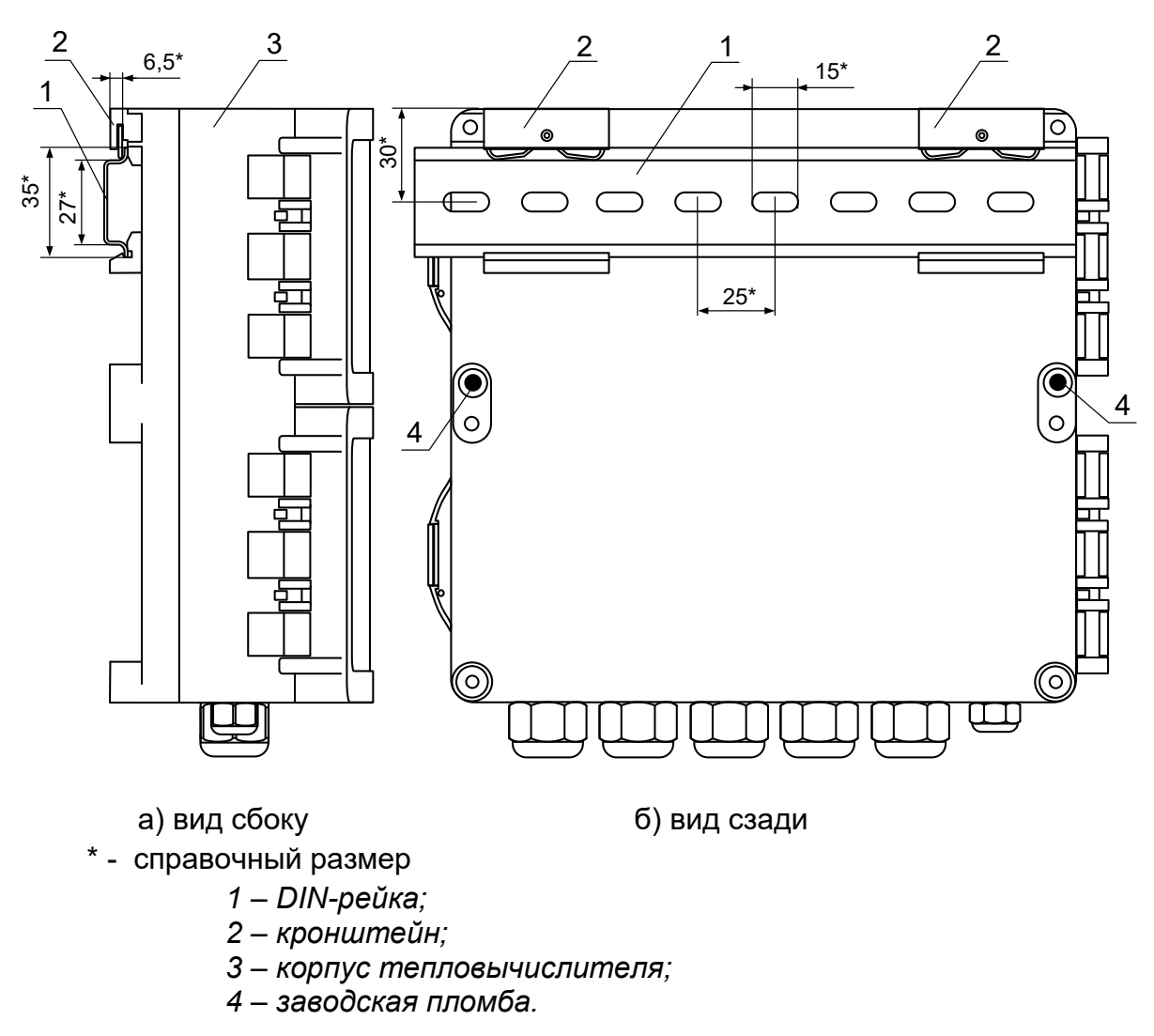

**Рис.А.4. Вид ТВ с кронштейнами для крепления на DIN-рейке 35/7,5.**

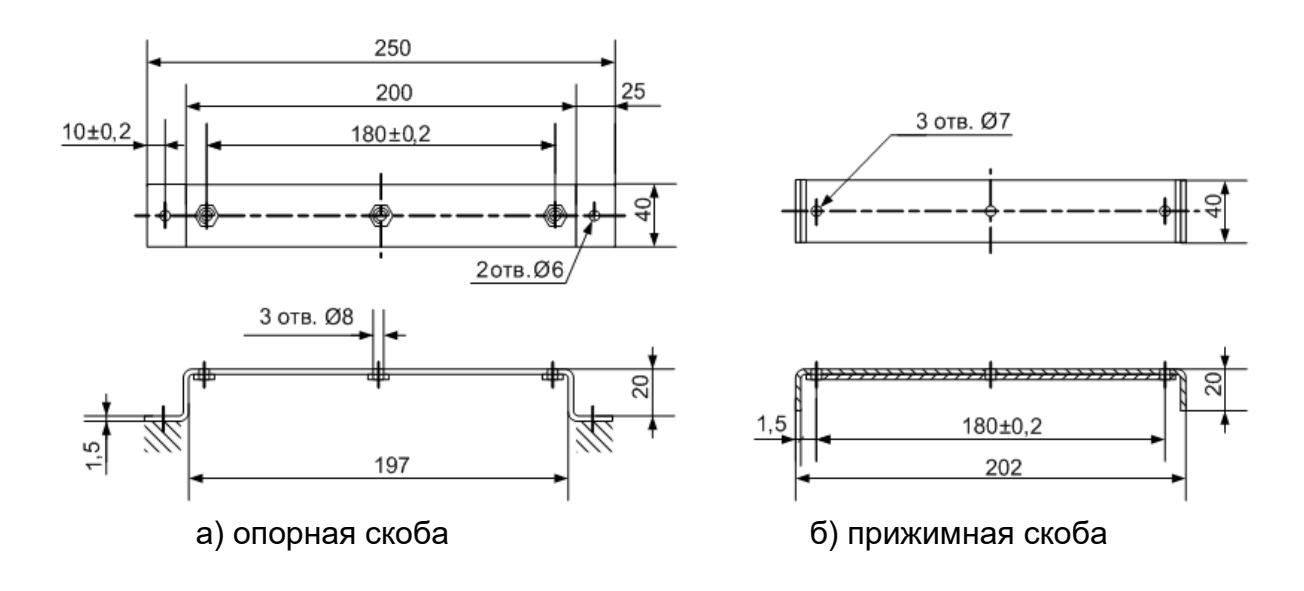

**Рис.А.5. Скобы монтажные для крепления кабелей связи.**

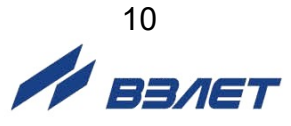

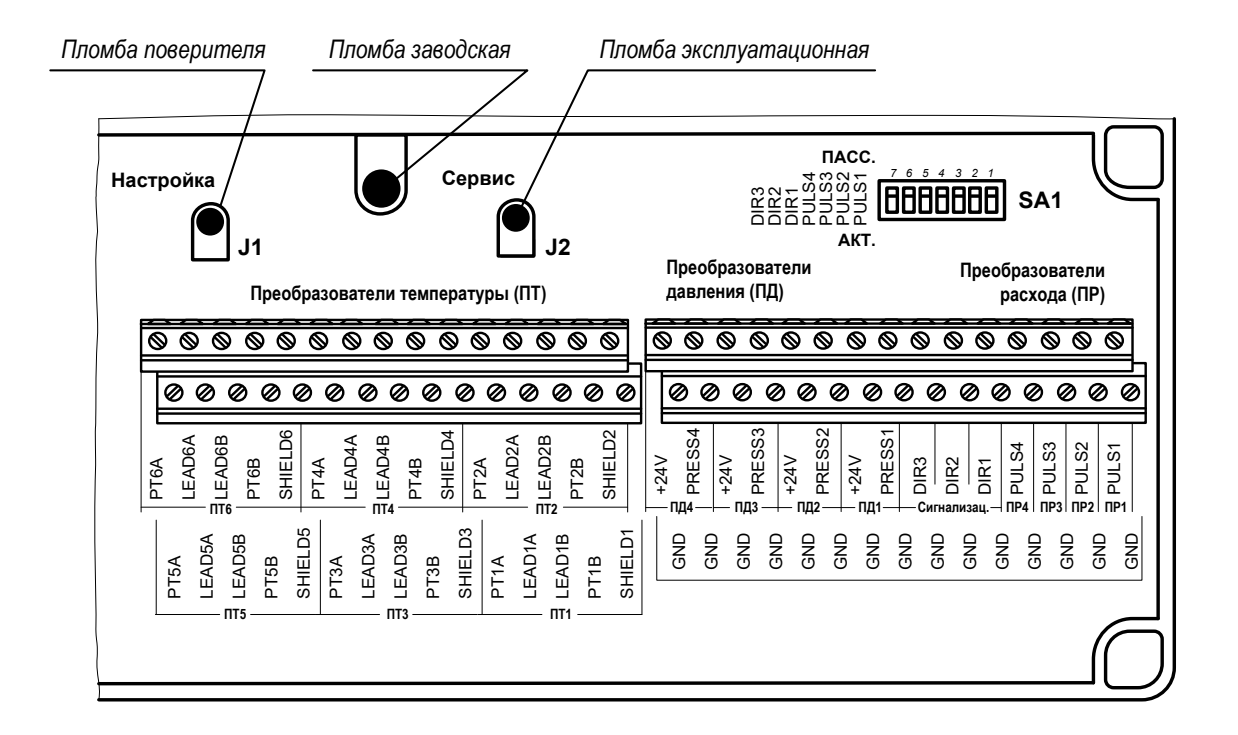

**Рис.А.6. Места пломбирования ТВ в отсеке коммутации.**

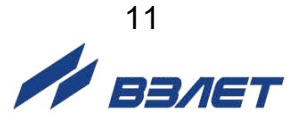

# <span id="page-11-0"></span>**ПРИЛОЖЕНИЕ Б. Схемы подключений к тепловычислителю**

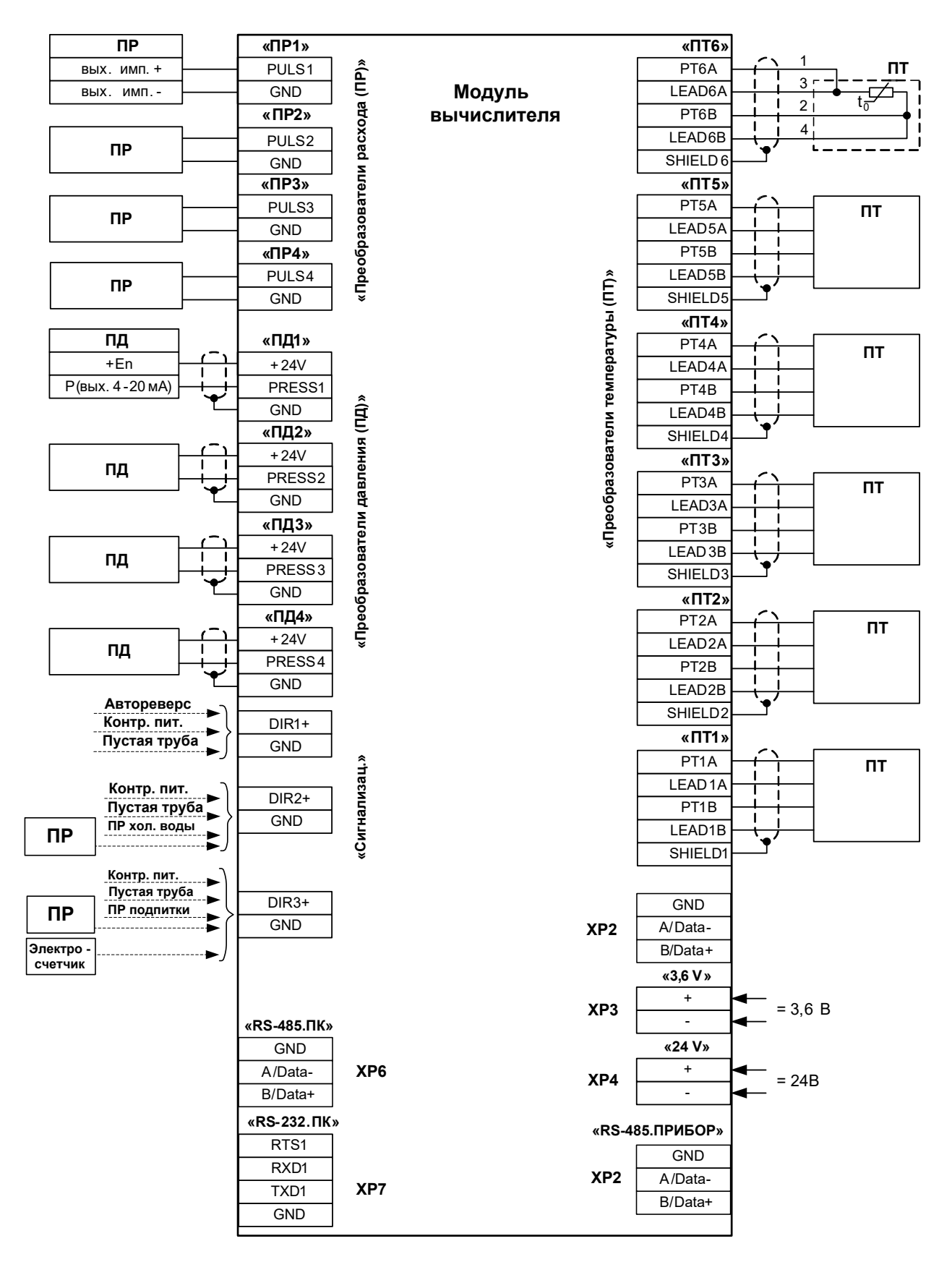

**Рис.Б.1. Схема подключений модуля вычислителя с обычным функционалом.**

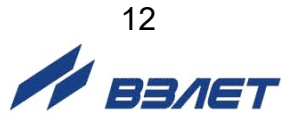

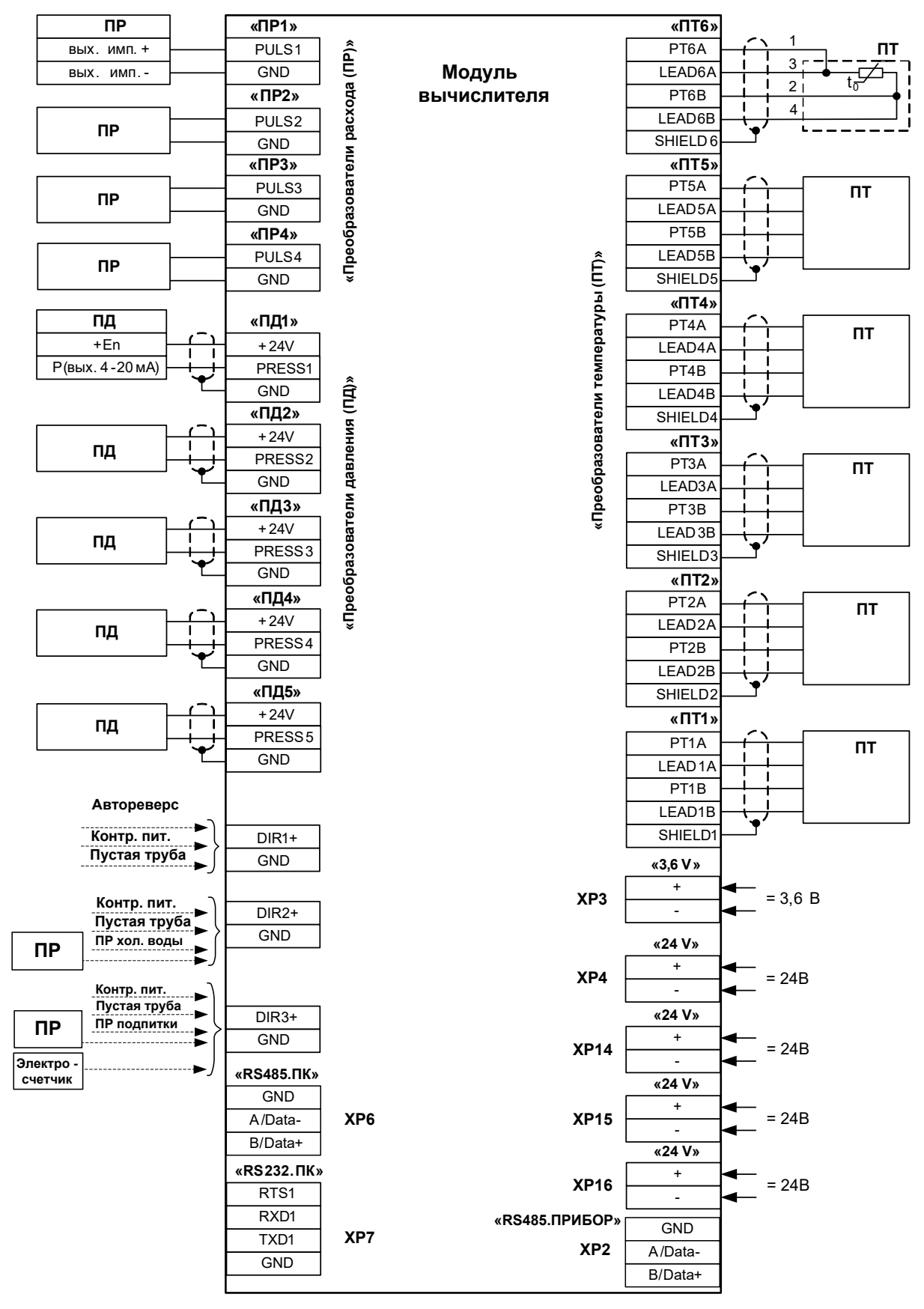

**Рис.Б.2. Схема подключений модуля вычислителя с расширенным функционалом.**

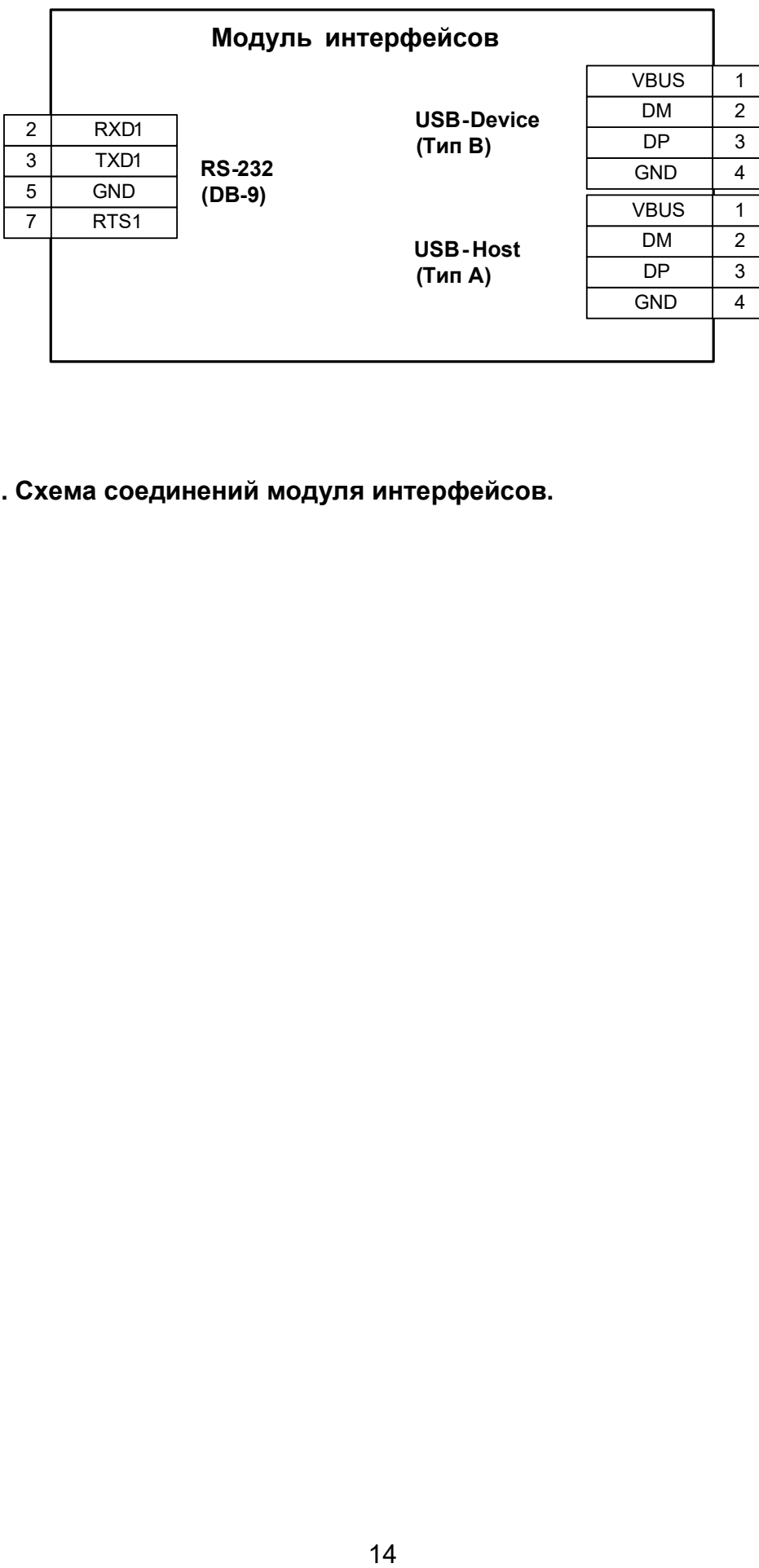

**Рис.Б.3. Схема соединений модуля интерфейсов.**

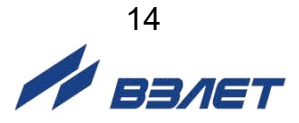

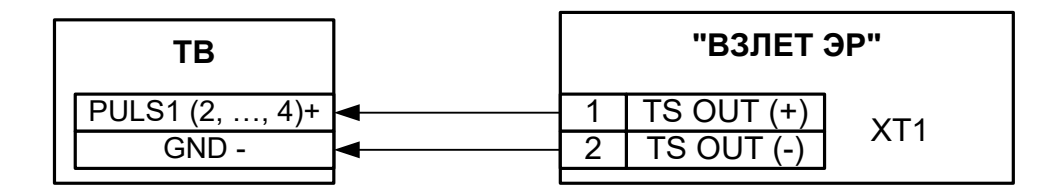

- для исполнений ЭРСВ-ХХ0(Л, Ф)

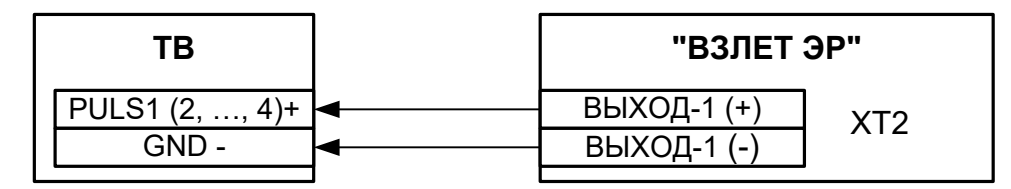

- для модификации «Лайт-М»

а) Расходомера электромагнитного «ВЗЛЕТ ЭР»

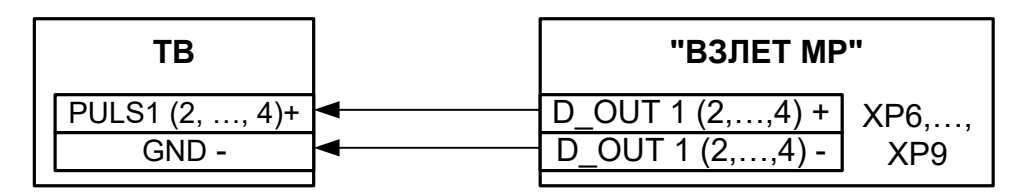

- для исполнений УРСВ-1хх (ц)

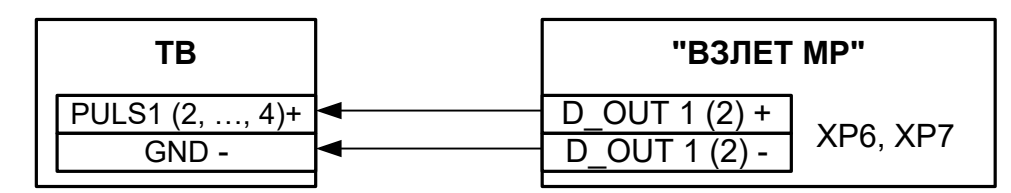

- для исполнения УРСВ-311

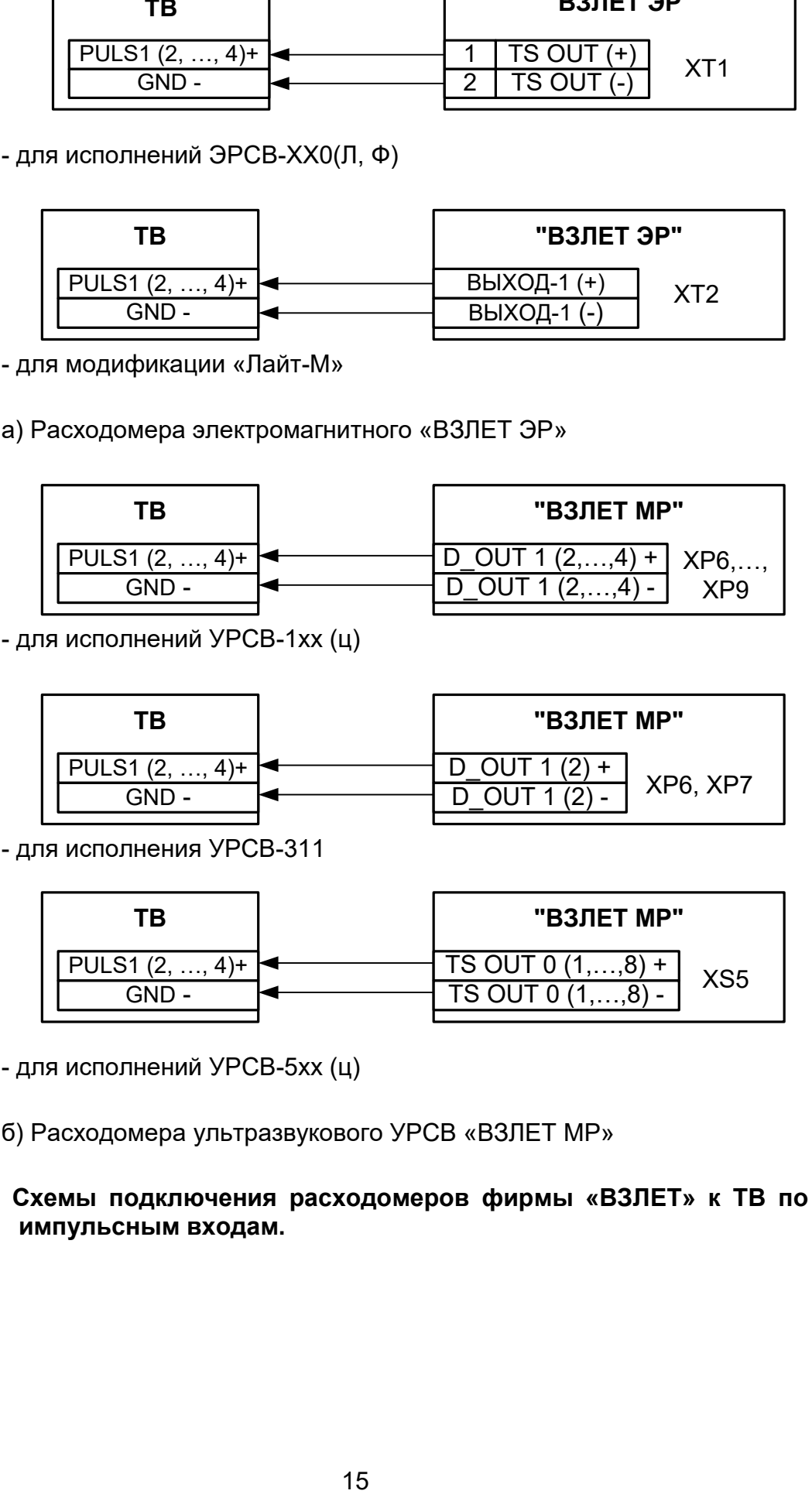

- для исполнений УРСВ-5хх (ц)

б) Расходомера ультразвукового УРСВ «ВЗЛЕТ МР»

# **Рис.Б.4. Схемы подключения расходомеров фирмы «ВЗЛЕТ» к ТВ по импульсным входам.**

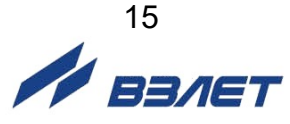

# <span id="page-15-0"></span>**ПРИЛОЖЕНИЕ В. Схема входного каскада ТВ**

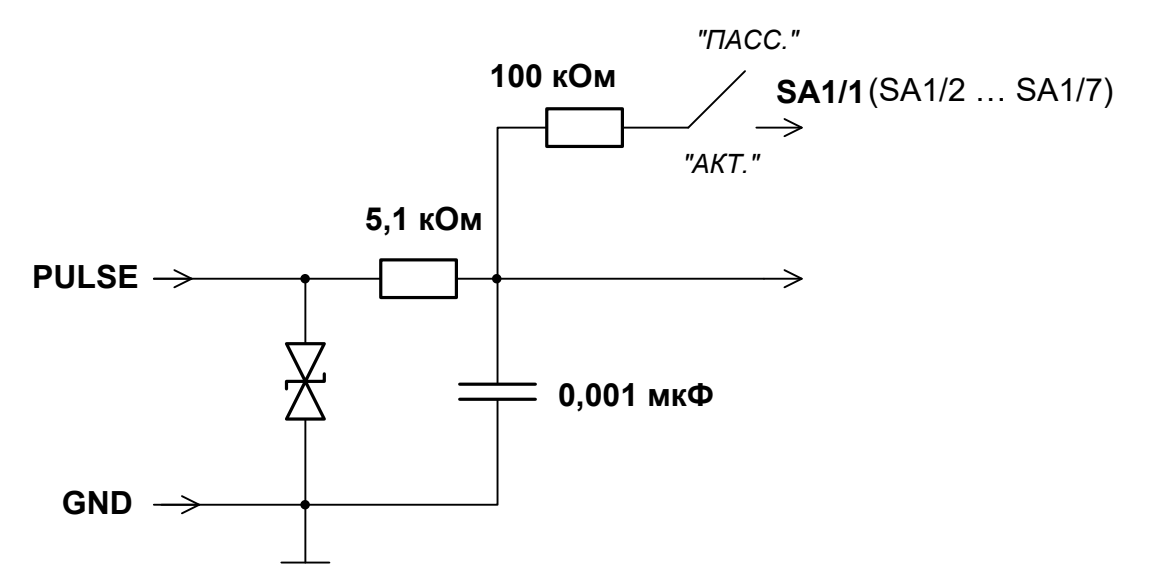

#### **Рис.В.1. Схема входного каскада частотно-импульсных и логических входов.**

Входной каскад может работать в двух режимах, устанавливаемых при помощи переключателя SA1:

- в активном режиме входной каскад питается от внутреннего источника напряжения 3,0 В;
- в пассивном режиме входной каскад отключен от внутреннего источника напряжения.

В активном режиме на вход могут подаваться замыкания электронного или механического ключа без подпитки. Сопротивление внешней цепи при замкнутом состоянии ключа не должно превышать 500 Ом, а ток в разомкнутом состоянии не должен превышать 5 мкА.

В пассивном режиме на вход должны подаваться импульсы напряжения с параметрами: логический ноль – 0...0,5 В, логическая единица – 3,0...5,0 В.

При подключении к импульсным входам должна соблюдаться полярность в соответствии с маркировкой.

В замкнутом состоянии переключателя SK1 вытекающий ток не более 36 мкА.

*ВНИМАНИЕ! Переключатели SА1/1-SА1/7 должны быть установлены в положение «АКТ.» для импульсных входов, к которым не подключены источники импульсов.*

*ВНИМАНИЕ! Напряжение на частотно-импульсных входах не должно превышать 5,5 В!*

Длина линии связи для частотно-импульсных входов – до 300 метров.

<span id="page-16-0"></span>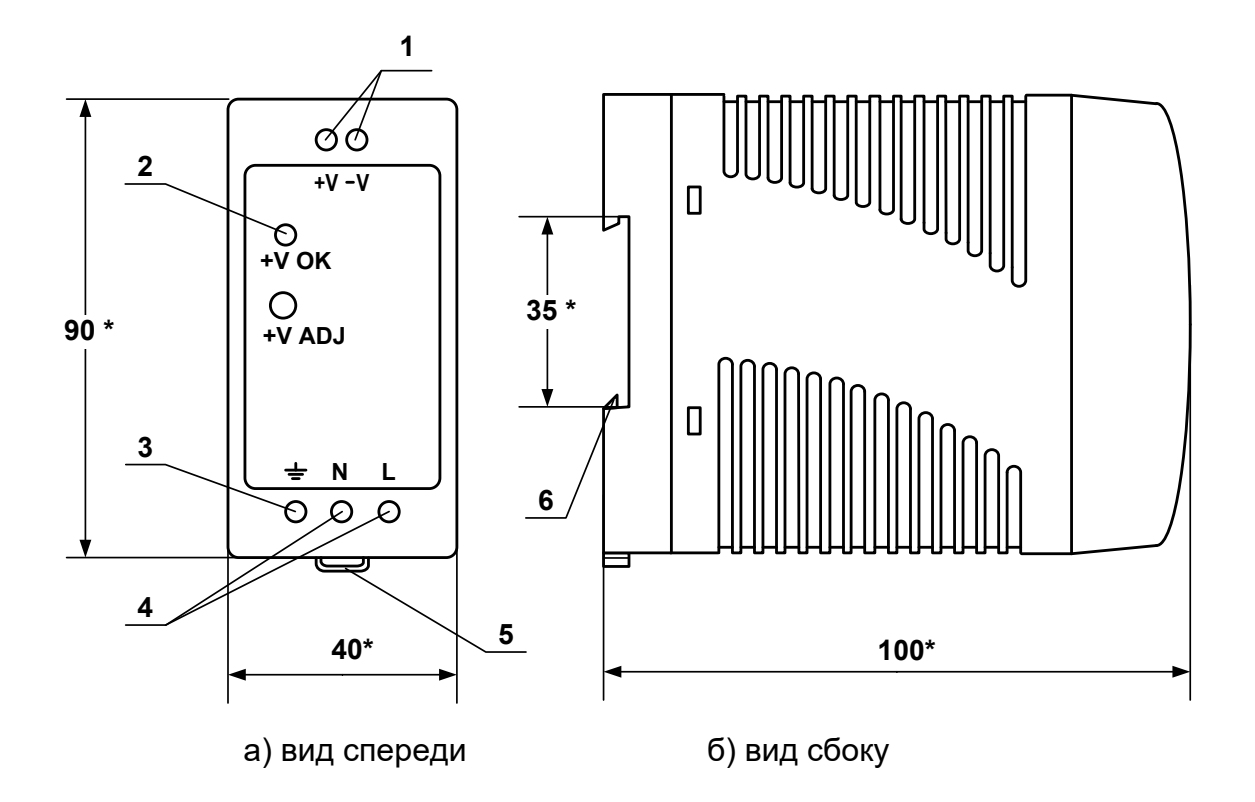

- \* справочный размер
	- *1 – винты контактной колодки выходного напряжения =24 В;*
	- *2 – светодиодный индикатор включения источника вторичного питания;*
	- *3 – винт заземления;*
	- *4 – винты контактной колодки подключения напряжения питания ~220 В 50 Гц (L – линия, N – нейтраль);*
	- *5 – серьга для освобождения защелки;*
	- *6 – защелка для крепления на DIN-рейке.*

# **Рис. Г.1. Источник вторичного питания серии ADN-3024 (=24 В 30 Вт).**

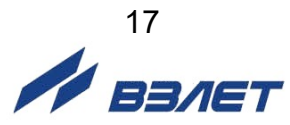

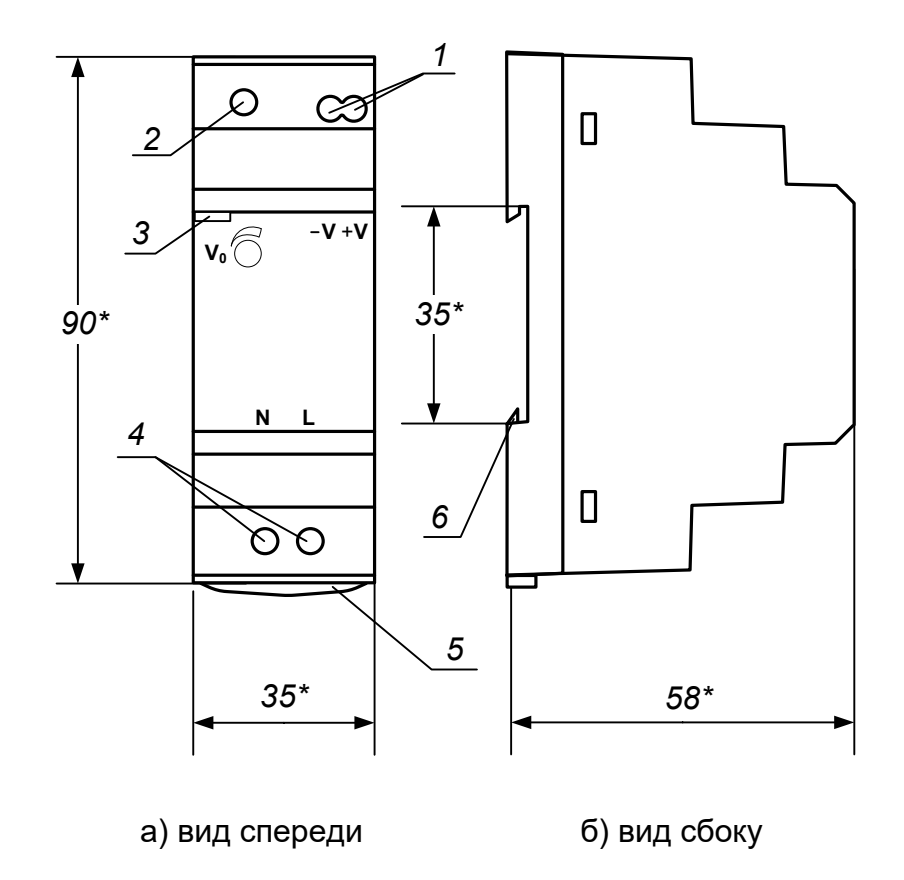

- \* справочный размер
	- *1 – винты контактной колодки выходного напряжения =24 В;*
	- *2 – винт подстройки выходного напряжения;*
	- *3 – светодиодный индикатор включения источника вторичного питания;*
	- *4 – винты контактной колодки подключения напряжения питания ~220 В 50 Гц (L – линия, N – нейтраль);*
	- *5 – серьга для освобождения защелки;*
	- *6 – защелка для крепления на DIN-рейке.*

# **Рис.Г.2. Источник вторичного питания серии HDR-30-24 (=24 В 30 Вт).**

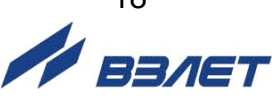

# <span id="page-18-0"></span>**ПРИЛОЖЕНИЕ Д. Описание параметров, индицируемых в тепловычислителе**

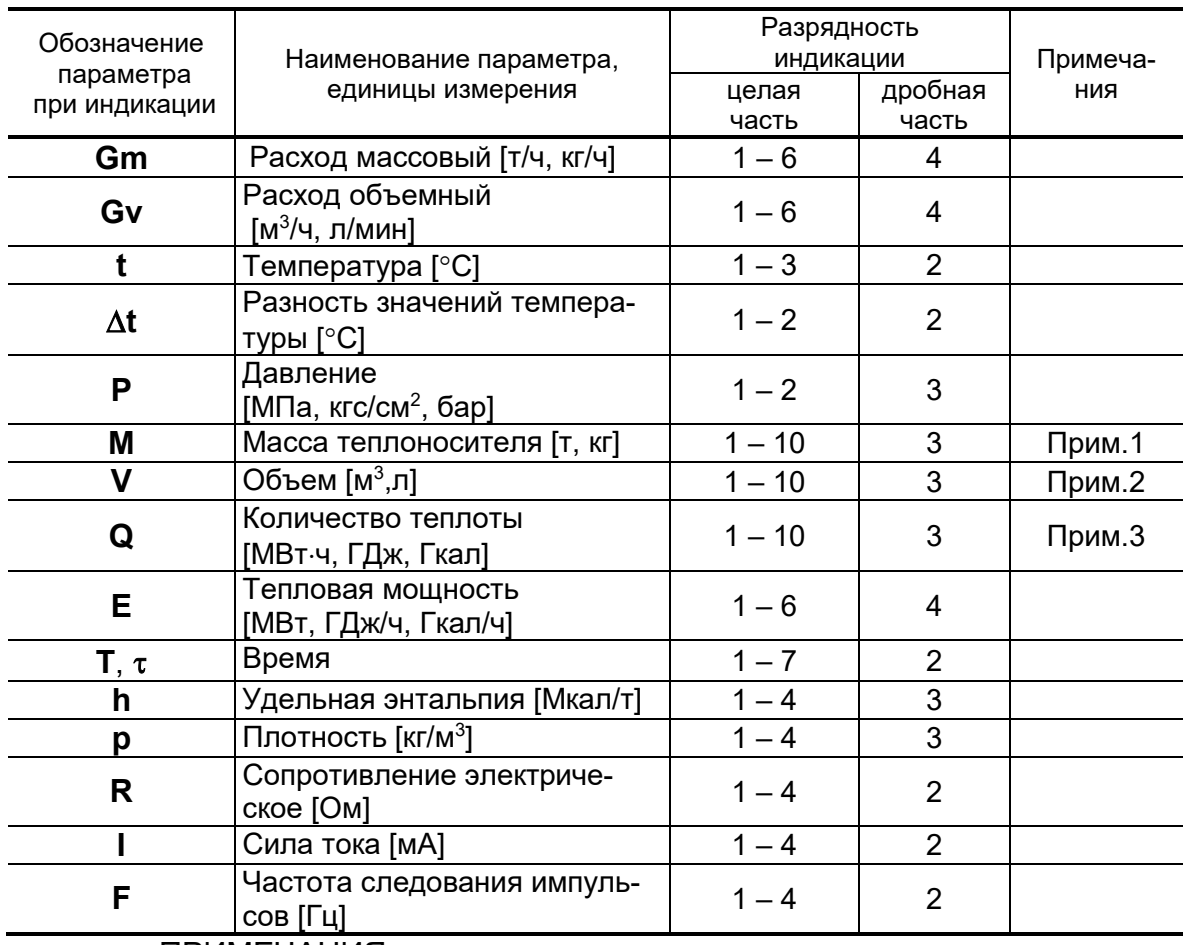

### **Таблица Д.1. Обозначения, наименования, единицы измерения параметров и разрядность индикации**

ПРИМЕЧАНИЯ.

- 1. Переполнение счетчика наступает, если значение  $M > 2.10^9$  т. После переполнения счетчика отсчет начинается с нулевого значения.
- 2. Переполнение счетчика наступает, если V > 2 $\cdot 10^9$  м $^3$ . После переполнения счетчика отсчет начинается с нулевого значения.
- 3. Переполнение счетчика наступает, если  $Q > 2.10^9$  Гкал. После переполнения счетчика отсчет начинается с нулевого значения.

Индексы, использующиеся в обозначении параметров:

- **вн** – верхняя граница нормируемого диапазона;
- **гв** – параметр системы горячего водоснабжения;
- **д**, **дог** договорное значение;
- **нн** – нижняя граница нормируемого диапазона;
- **п** – параметр канала подпитки;
- **со** – параметр системы отопления;
- **тс** – параметр расчетной теплосистемы;
- **у** – параметр канала учета утечек;
- **хв** – параметр на источнике холодной воды.

### **Таблица Д.2. Перечень отказов, фиксируемых в тепловычислителе, и реакций на их возникновение**

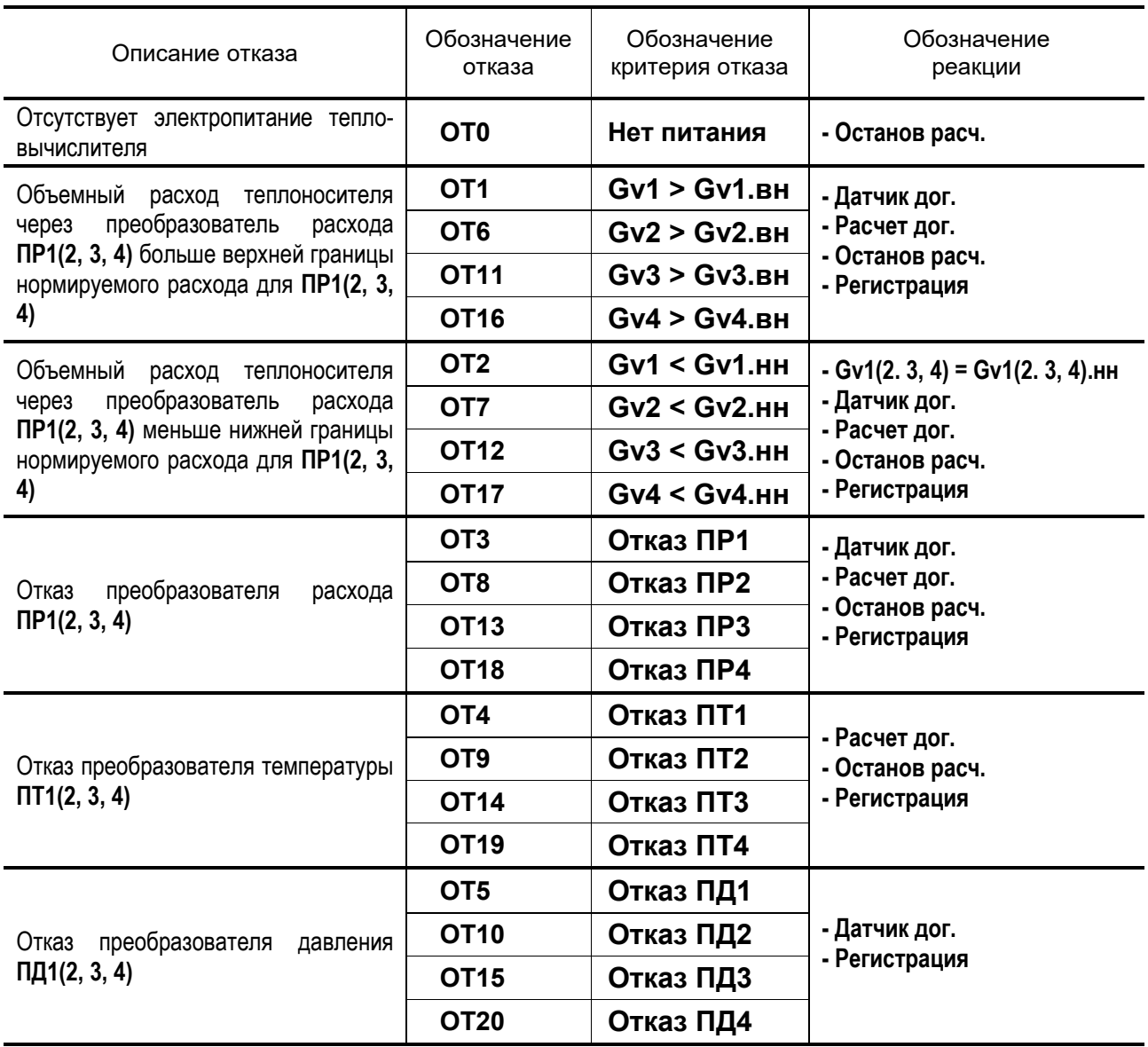

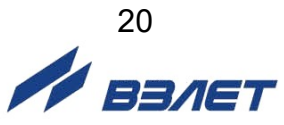

# Таблица Д.3. Перечень нештатных ситуаций, обрабатываемых в тепловычислителе

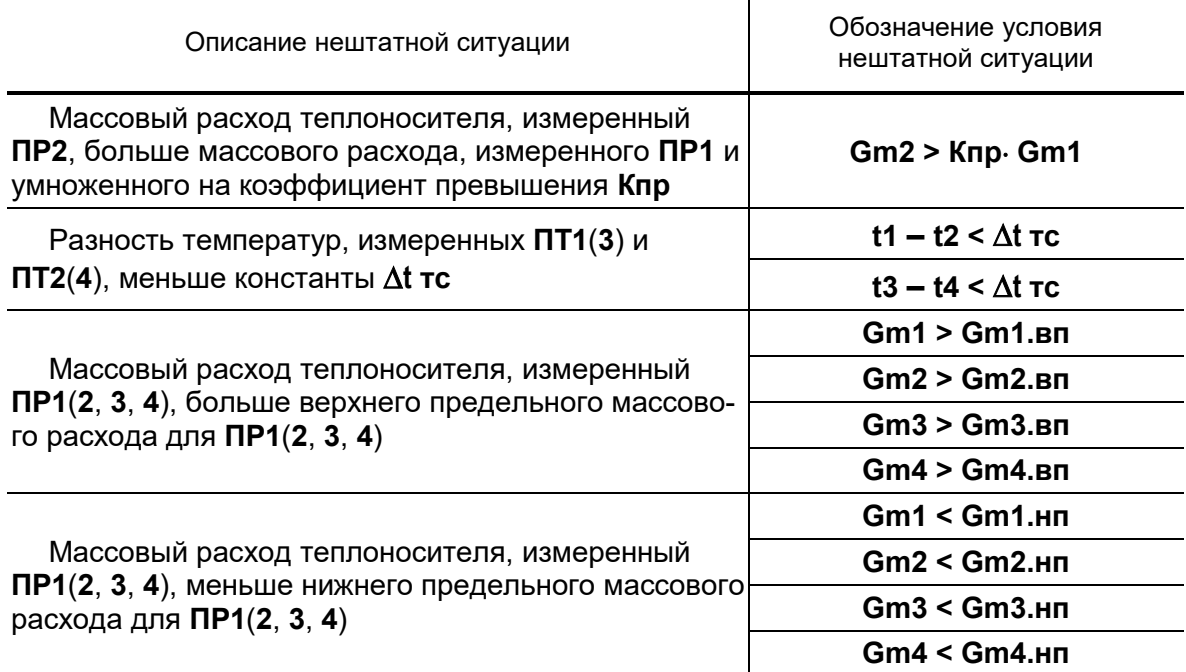

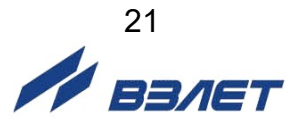

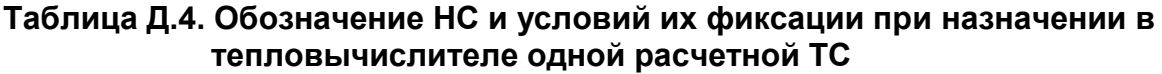

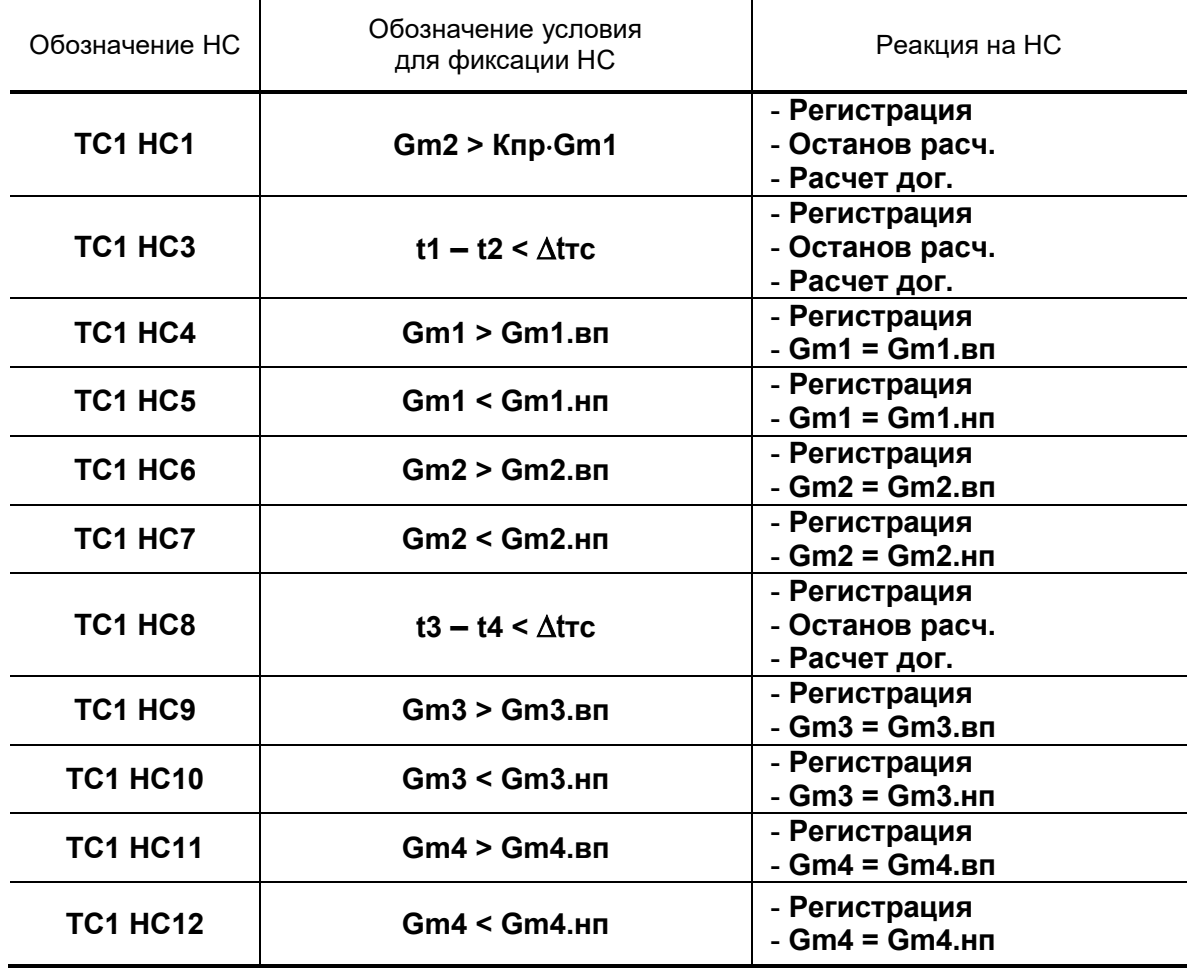

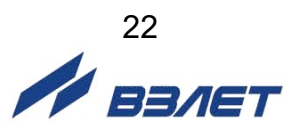

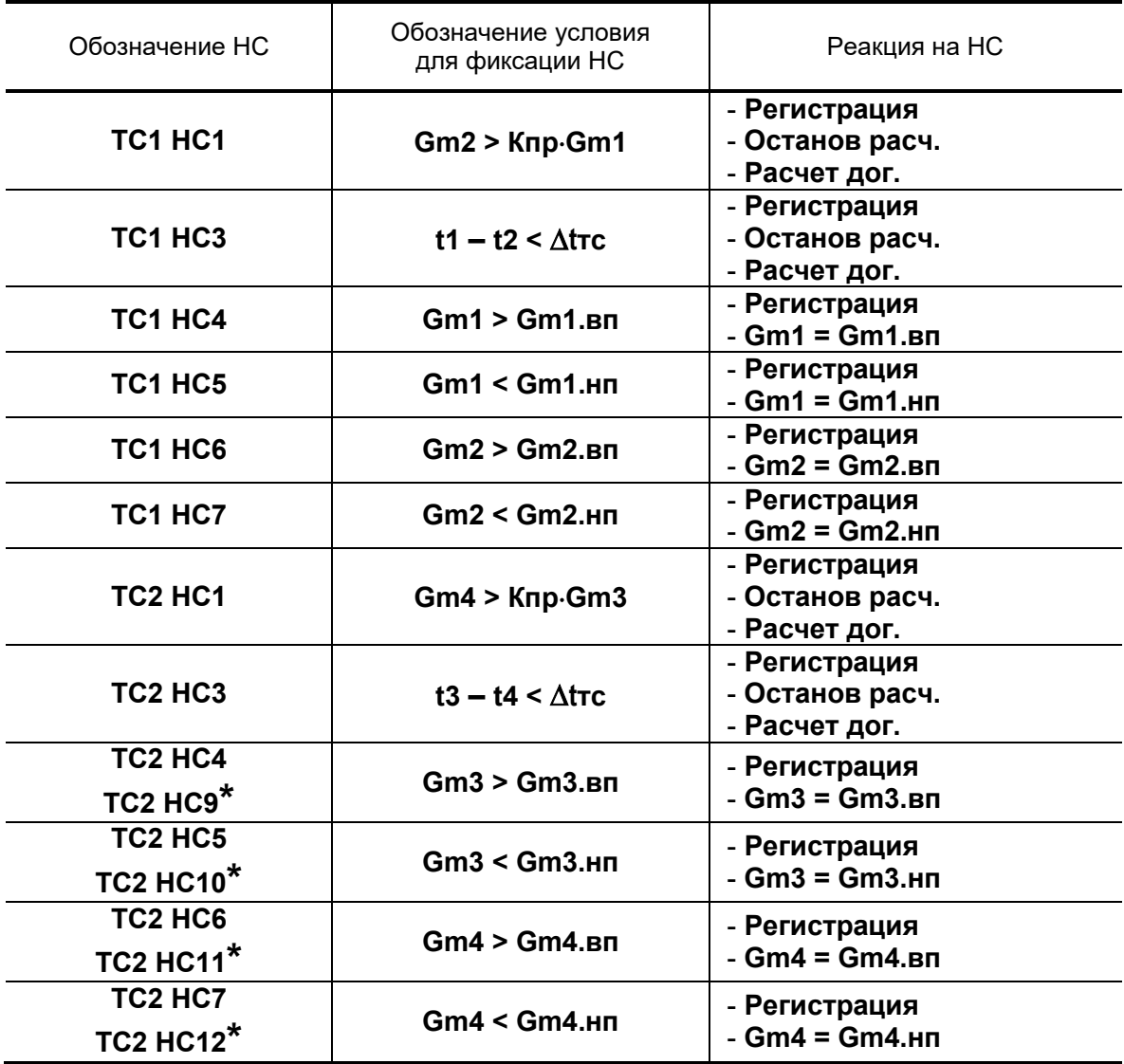

# **Таблица Д.5. Обозначение НС и условий их фиксации при назначении в тепловычислителе двух расчетных ТС**

\* - обозначение НС в схемах теплоучета **В2** и **В3**, назначаемых для расчетной теплосистемы **ТС2**.

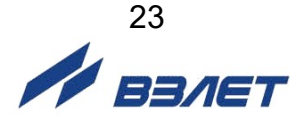

### **Таблица Д.6. Обозначение НС и условий их фиксации при назначении в тепловычислителе «зимней» и «летней» расчетных ТС**

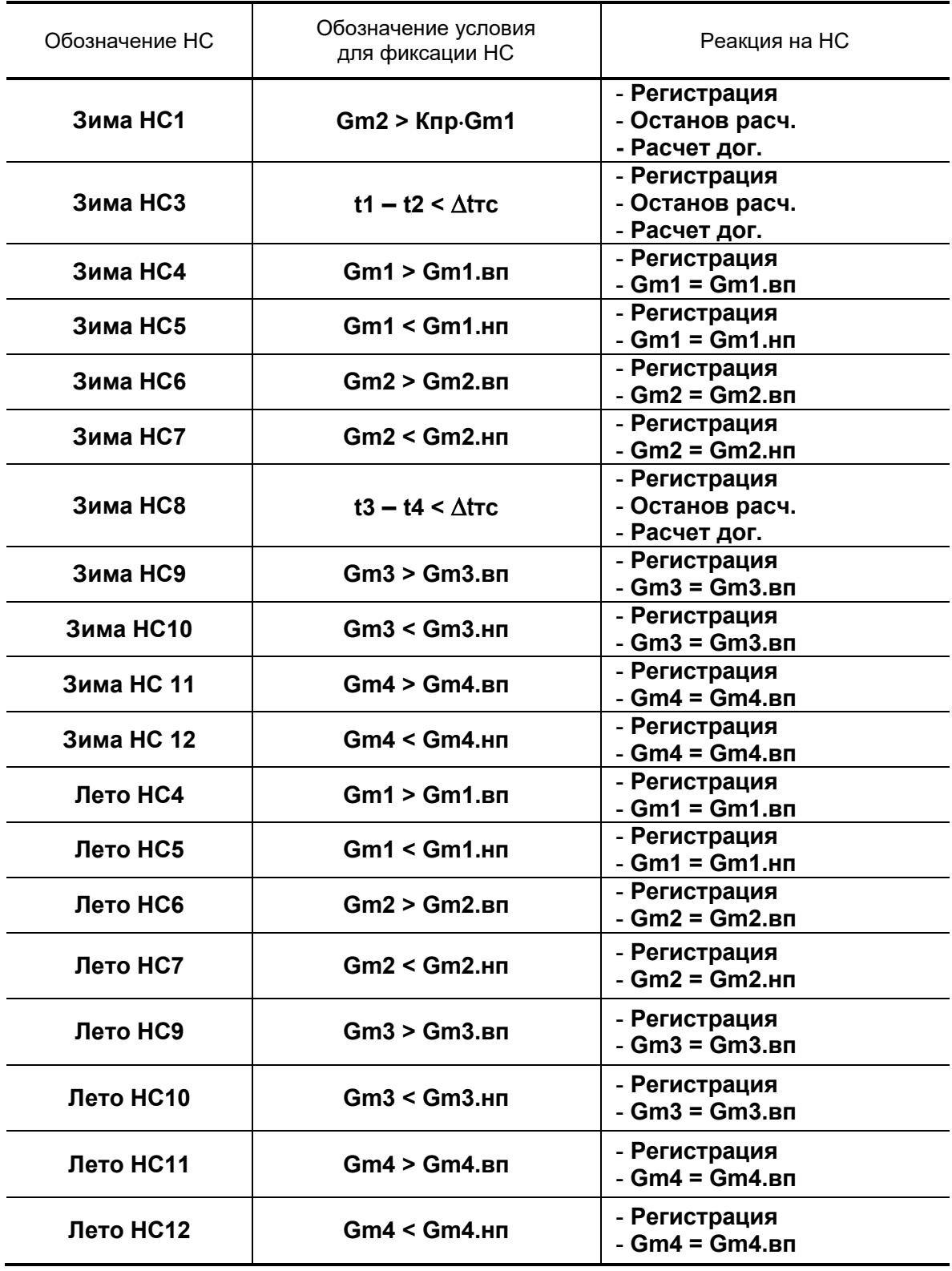

# <span id="page-24-0"></span>**ПРИЛОЖЕНИЕ Е. Типовые схемы измерительных систем и алгоритмы расчета**

При описании схем теплоучета, хранящихся в памяти тепловычислителя, и алгоритмов расчета использовались следующие графические и символьные условные обозначения:

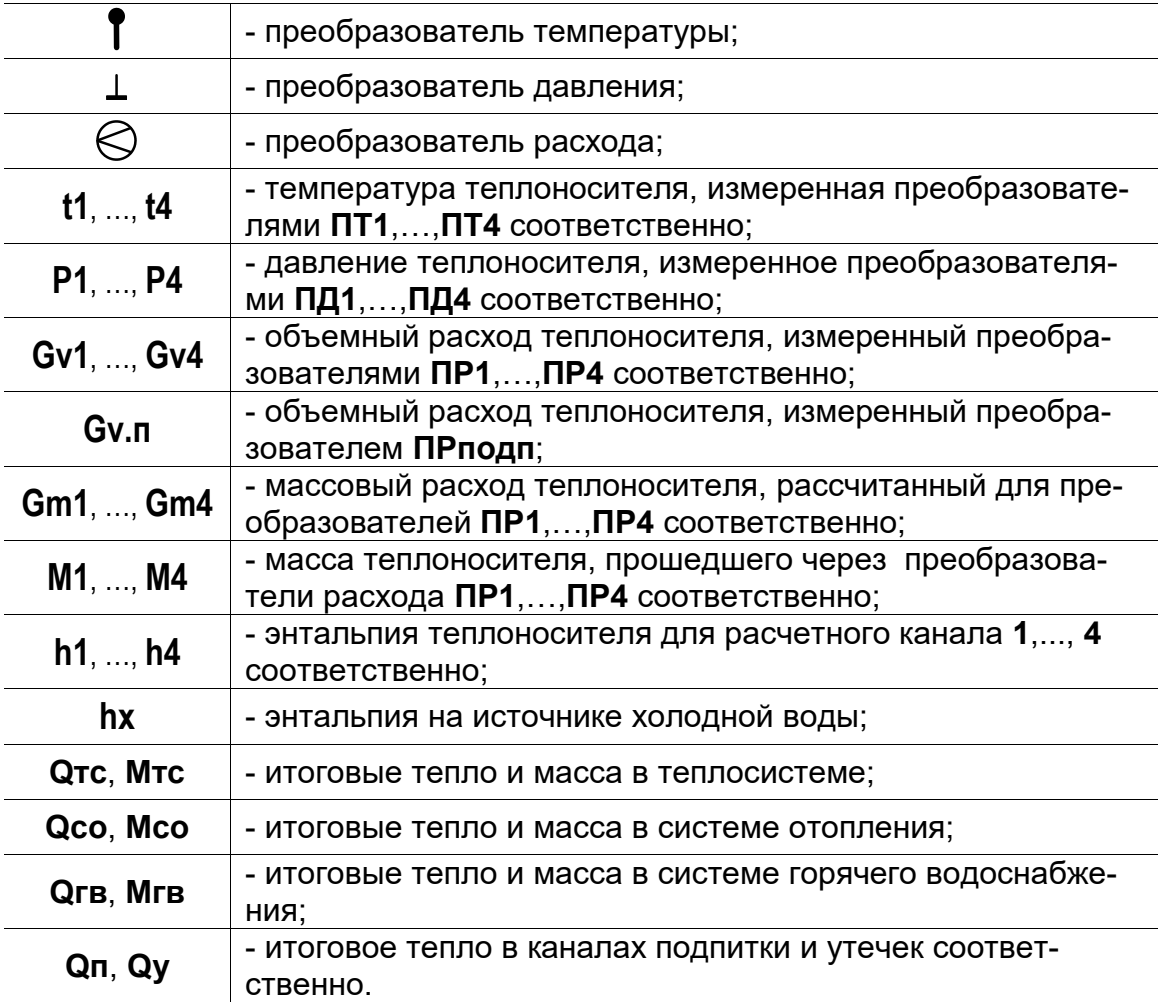

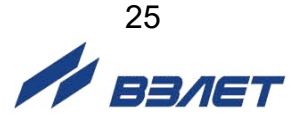

# Е.1. Схема А1. Закрытая система отопления. Учет по расходомеру прямого трубопровода

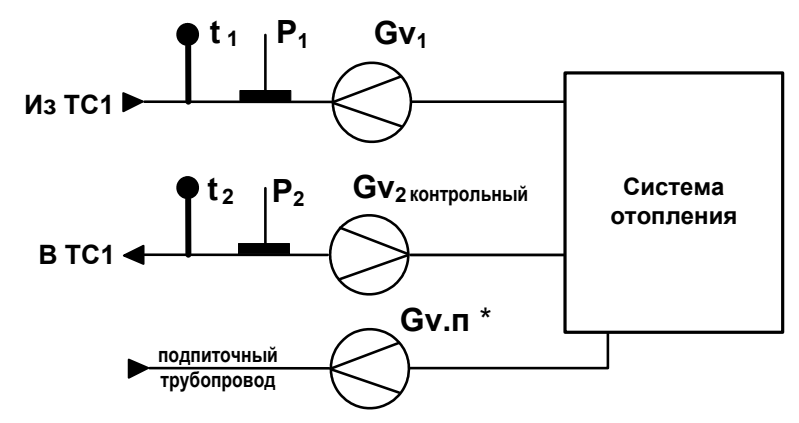

Статус схемы А1. Назначена для расчетной теплосистемы ТС1

Схема А1. ТС1. Алгоритмы расчета

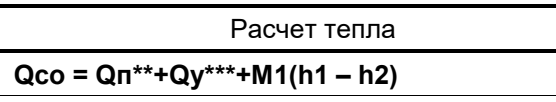

\*\* - установлено: Подп. Арх + Учет Qп (п.7.5.7.ч. РЭ)

\*\*\* - установлено: Утечки Арх + Учет Qy (п.7.4.8.ч. IPЭ)

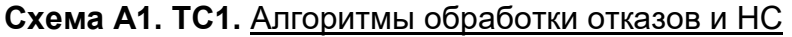

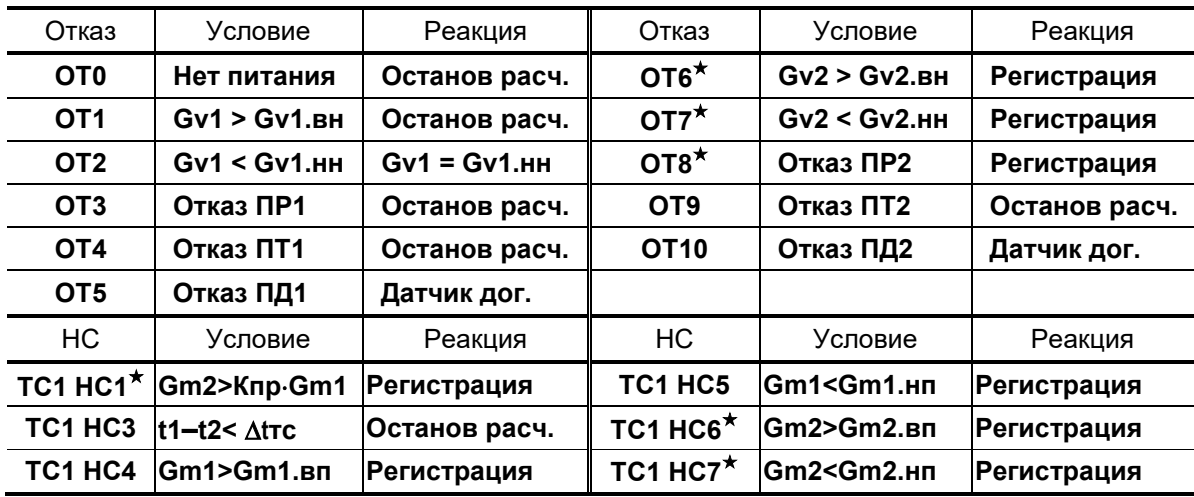

#### ПРИМЕЧАНИЯ.

- 1. При назначении схемы А1 для «зимней» расчетной теплосистемы нештатные ситуации обозначаются: Зима НС1, Зима НС3...Зима **HC7.**
- 2. Отображение в меню ТВ настроек для ОТ6, ОТ7, ОТ8, ТС1 НС1, ТС1 НС6, ТС1 НС7 (в таблице отмечены знаком\*) начинается после программного подключения контрольного расходомера ПР2.

<sup>\* -</sup> установлено: Подп. Арх либо Подп. Арх + Учет Qп (п.7.5.7.ч. РЭ)

Е.2. Схема А1. Закрытая система отопления. Учет по расходомеру прямого трубопровода

Статус схемы А1. Назначена для расчетной теплосистемы ТС2

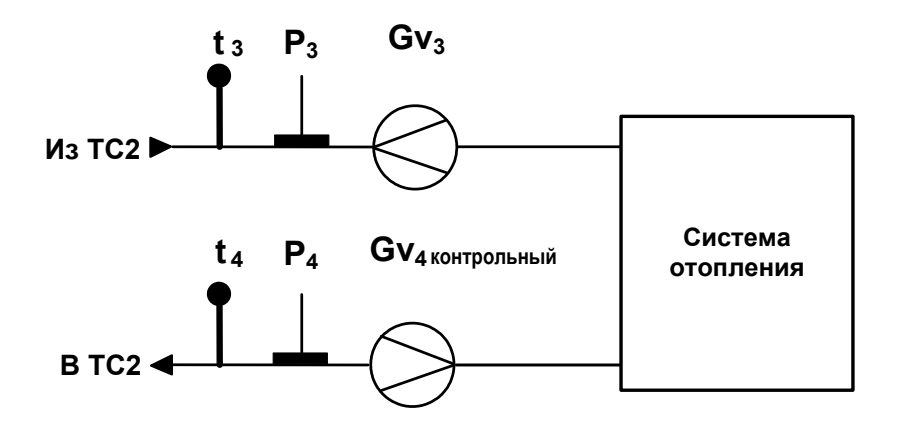

Схема А1. ТС2. Алгоритмы расчета

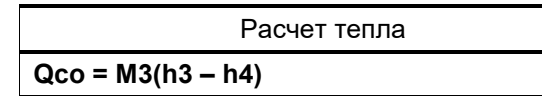

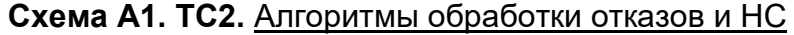

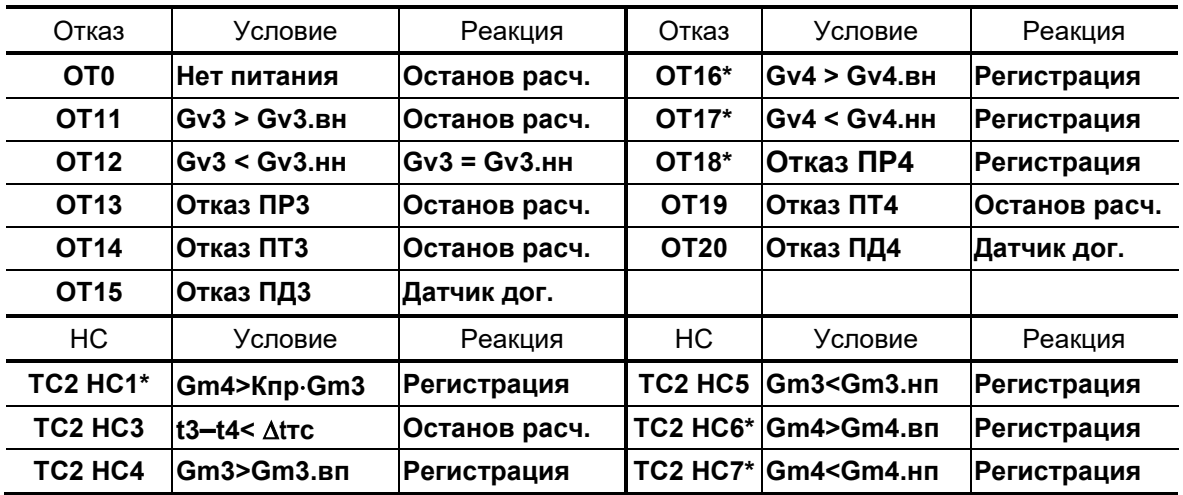

ПРИМЕЧАНИЕ. Отображение в меню ТВ настроек для ОТ16, ОТ17, ОТ18, ТС2 НС1, ТС2 НС6, ТС2 НС7 (в таблице отмечены знаком \*) начинается после программного подключения контрольного расходомера ПР4.

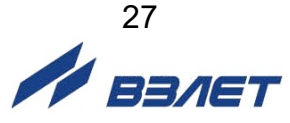

### Е.3. Схема А2. Закрытая система отопления. Учет по расходомеру обратного трубопровода

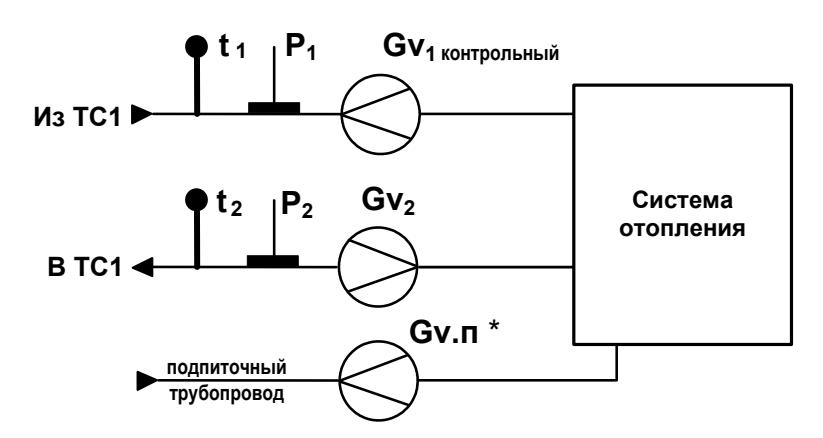

Статус схемы А2. Назначена для расчетной теплосистемы ТС1

\* - установлено: Подп. Арх либо Подп. Арх + Учет Qп (п.7.5.7.ч. IPЭ)

Схема А2. ТС1. Алгоритмы расчета

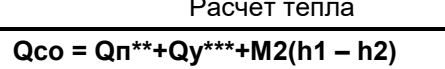

\*\* - установлено: Подп. Арх + Учет Qп (п.7.5.7.ч. I РЭ)

\*\*\* - установлено: Утечки Арх + Учет Qy (п.7.4.8.ч. IPЭ)

Схема А2. ТС1. Алгоритмы обработки отказов и НС

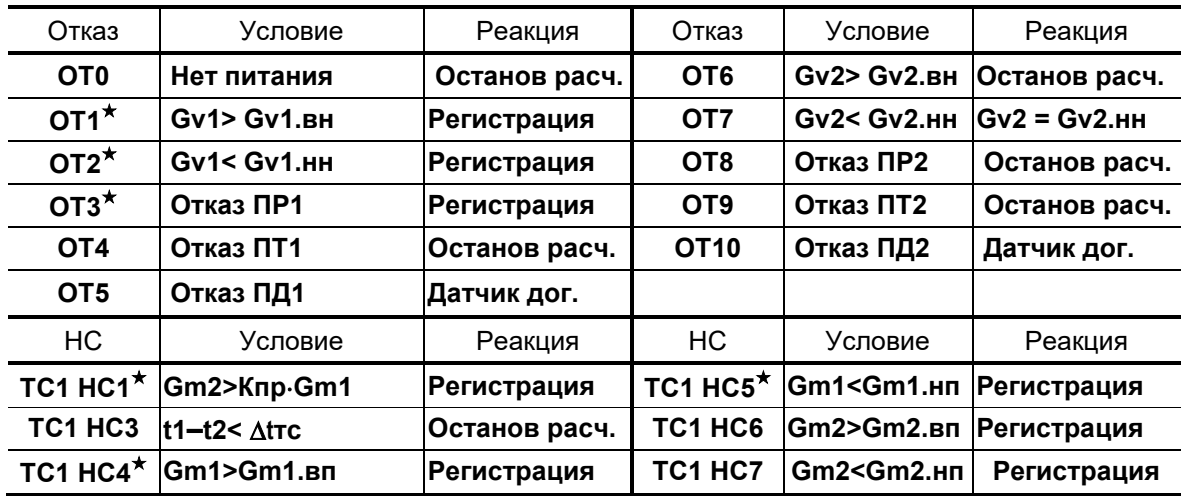

### ПРИМЕЧАНИЯ.

- 1. При назначении схемы А2 для «зимней» расчетной теплосистемы нештатные ситуации обозначаются: Зима НС1, Зима НС3...Зима **HC7.**
- 2. Отображение в меню ТВ настроек для ОТ1, ОТ2, ОТ3, ТС1 НС1, ТС1 НС4, ТС1 НС5 (в таблице отмечены знаком \*) начинается после программного подключения контрольного расходомера ПР1.

**Е.4. Схема А2. Закрытая система отопления. Учет по расходомеру обратного трубопровода**

**Статус схемы А2.** Назначена для расчетной теплосистемы **ТС2**

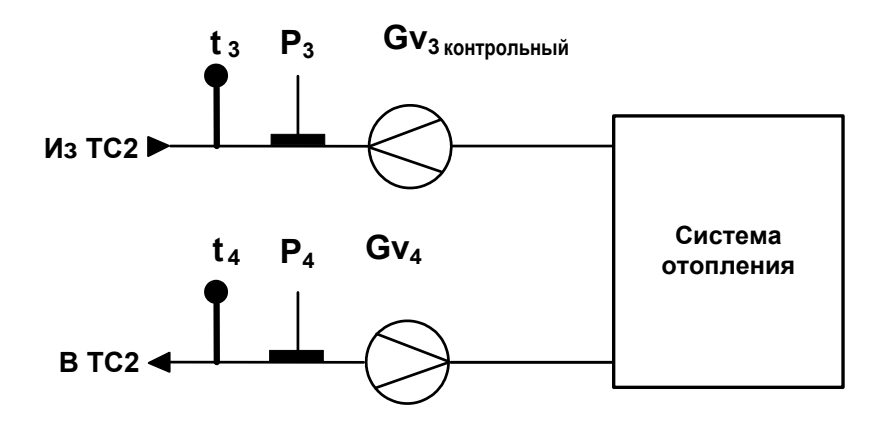

**Схема А2. ТС2.** Алгоритмы расчета

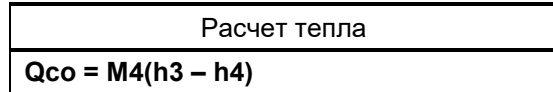

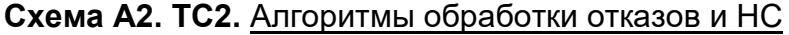

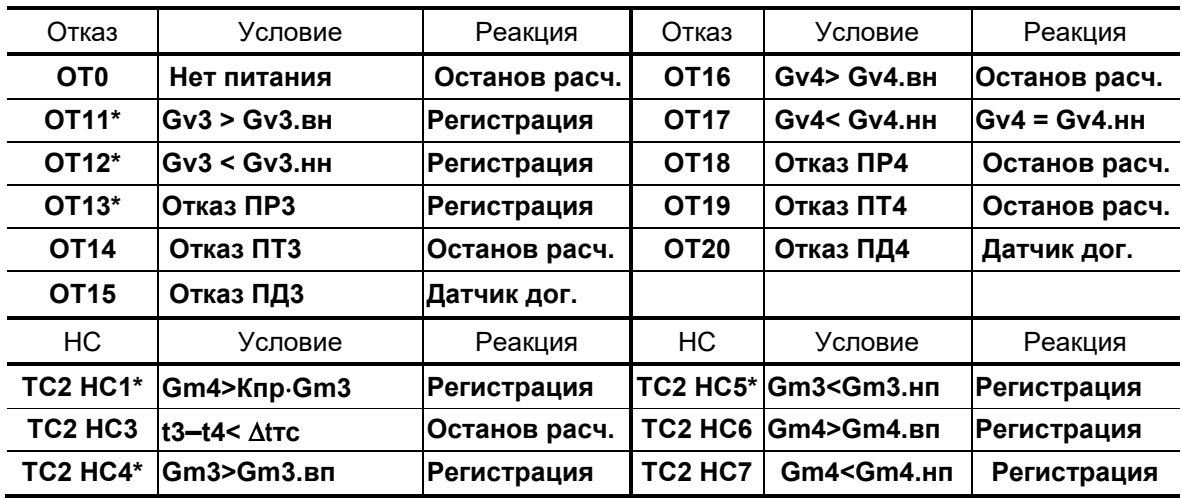

ПРИМЕЧАНИЕ. Отображение в меню ТВ настроек для **ОТ11**, **ОТ12**, **ОТ13**, **ТС2 НС1**, **ТС2 НС4**, **ТС2 НС5** (в таблице отмечены знаком \*) начинается после программного подключения контрольного расходомера ПР3.

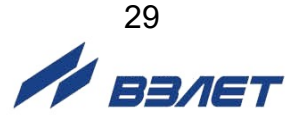

### Е.5. Схема А3. Закрытая система теплоснабжения. Организация учета по двум расходомерам

 $t_1$   $P_1$  $Gv_1$ **Из ТС11**  $|P_2|$  $Gv<sub>2</sub>$ Система  $t<sub>2</sub>$ отопления **BTC1** Gv.n\* подпиточный трубопровод

Статус схемы А3. Назначена для расчетной теплосистемы ТС1

\* - установлено: Подп. Арх либо Подп. Арх + Учет Qп (п.7.5.7.ч. IPЭ)

Схема А3. ТС1. Алгоритмы расчета

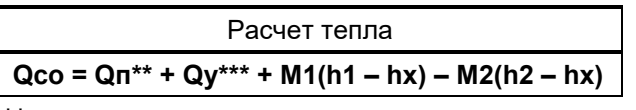

\*\* - установлено: Подп. Арх + Учет Qп (п.7.5.7.ч. РЭ)

\*\*\* - установлено: Утечки Арх + Учет Qy (п.7.4.8.ч. IPЭ)

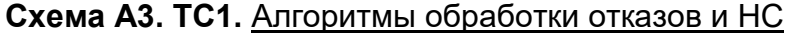

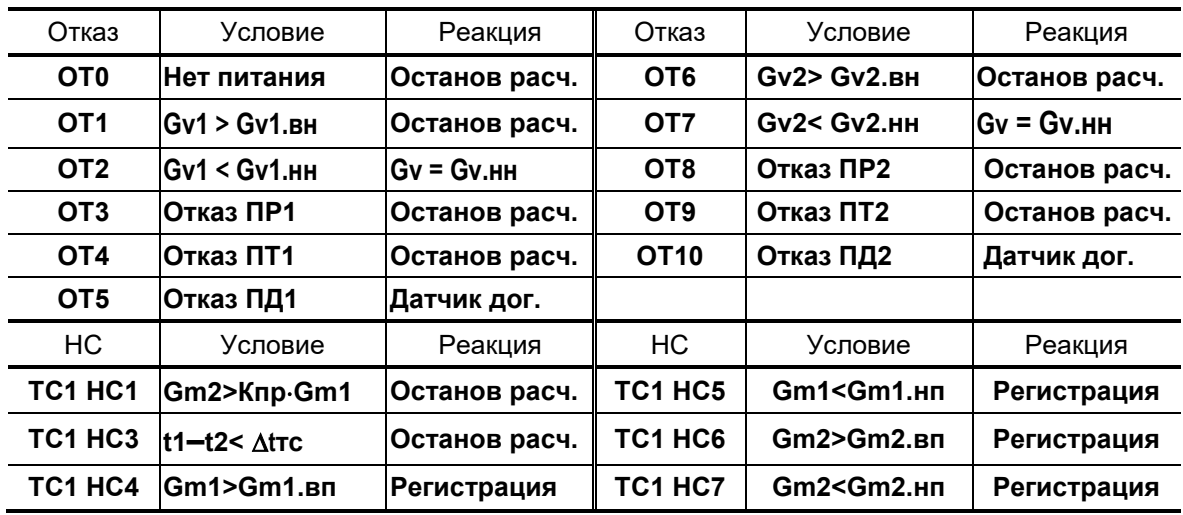

ПРИМЕЧАНИЕ. При назначении схемы АЗ для «зимней» расчетной теплосистемы нештатные ситуации обозначаются: Зима НС1, Зима НС3... Зима НС7.

# Е.6. Схема А3. Закрытая система теплоснабжения. Организация учета по двум расходомерам

Статус схемы А3. Назначена для расчетной теплосистемы ТС2

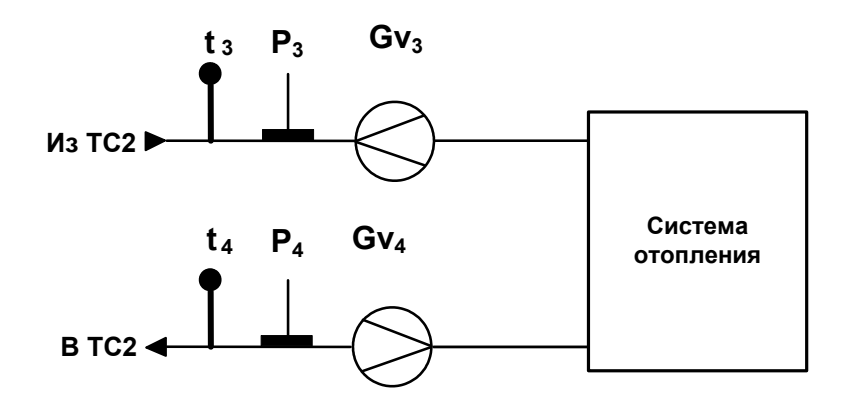

Схема А3. ТС2. Алгоритмы расчета

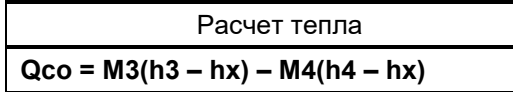

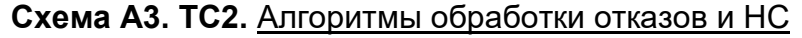

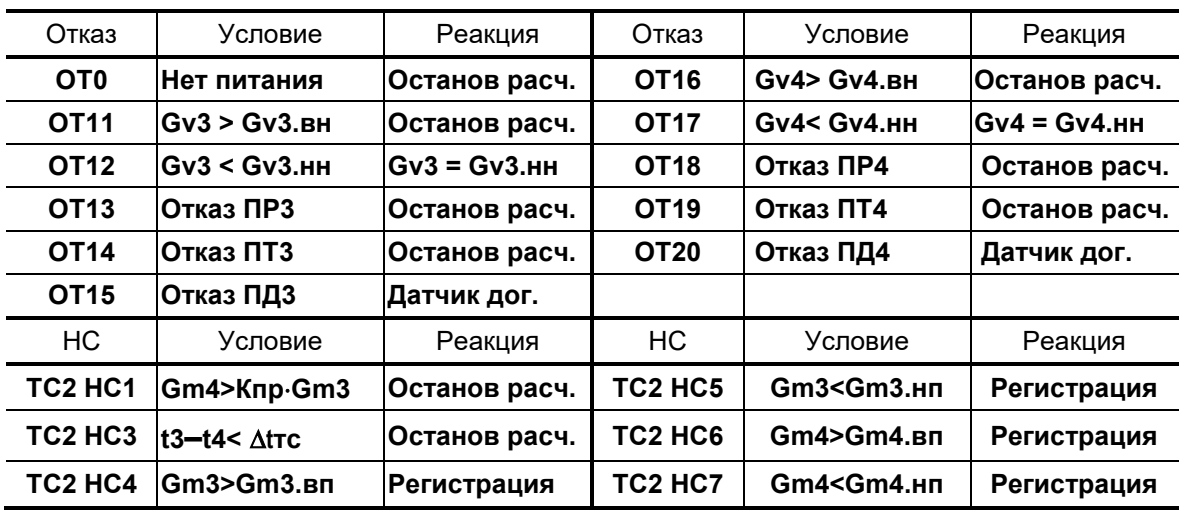

$$
\frac{31}{\sqrt{3}} = 3
$$

Е.7. Схема А4. Открытая двухтрубная система теплоснабжения с расчетом отопления по обратному трубопроводу

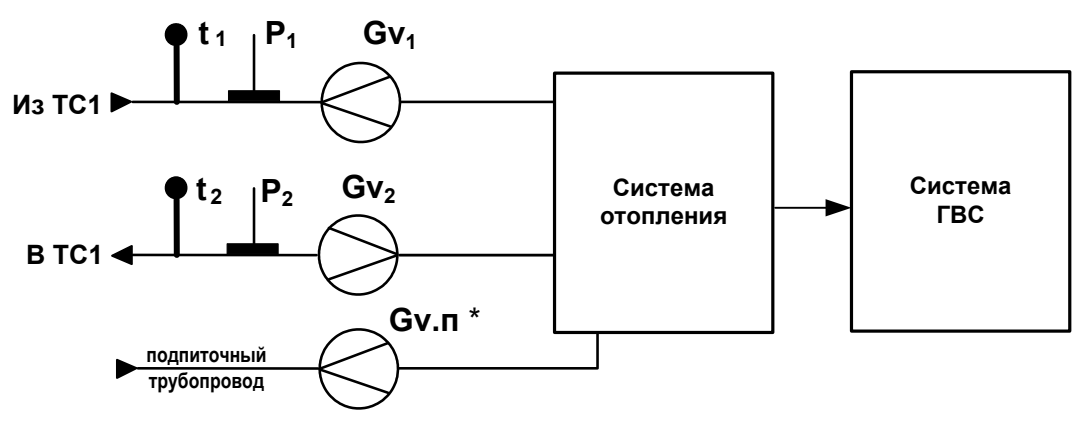

Статус схемы А4. Назначена для расчетной теплосистемы ТС1

\* - установлено: Подп. Арх либо Подп. Арх + Учет Qп (п.7.5.7.ч. IPЭ)

Схема А4. ТС1. Алгоритмы расчета

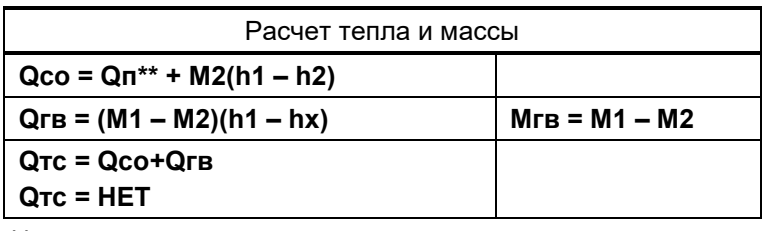

\*\* - установлено: Подп. Арх + Учет Qп (п.7.5.7.ч. РЭ)

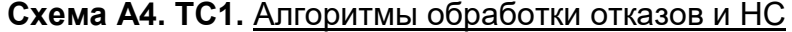

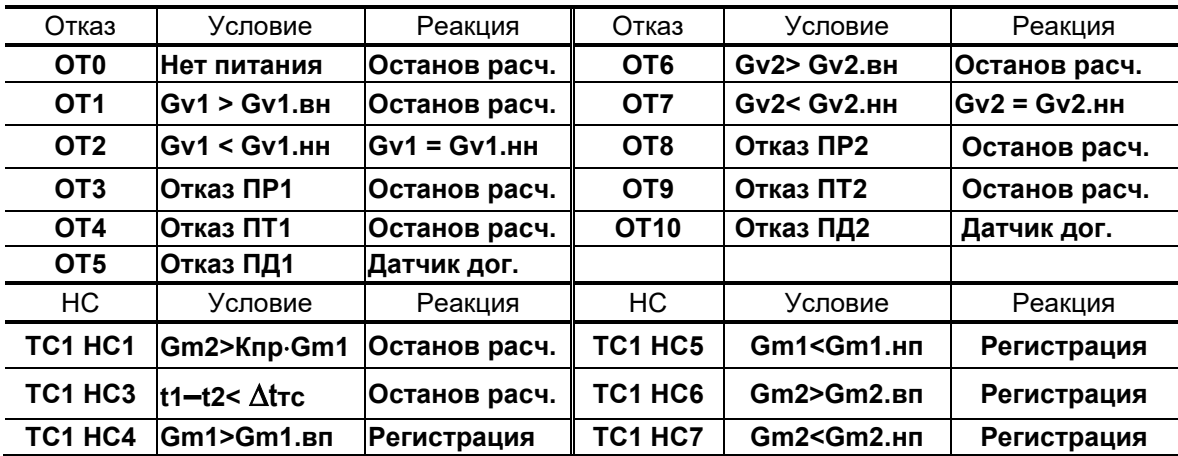

ПРИМЕЧАНИЕ. При назначении схемы А4 для «зимней» расчетной теплосистемы нештатные ситуации обозначаются: Зима НС1, Зима НС3...Зима НС7.

$$
\frac{32}{\sqrt{3}} = 3
$$

### Е.8. Схема А4. Открытая двухтрубная система теплоснабжения с расчетом отопления по обратному трубопроводу

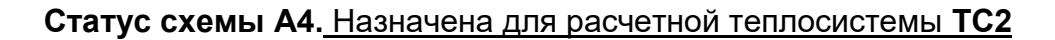

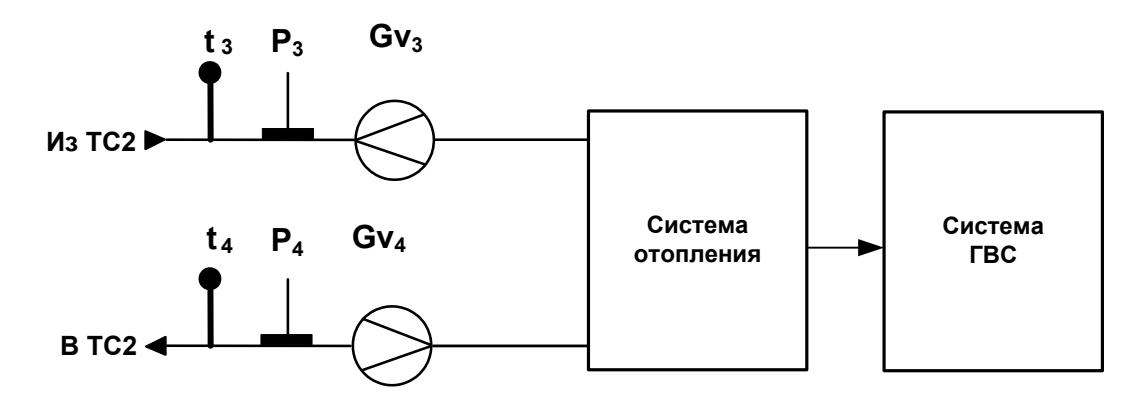

# Схема А4. ТС2. Алгоритмы расчета

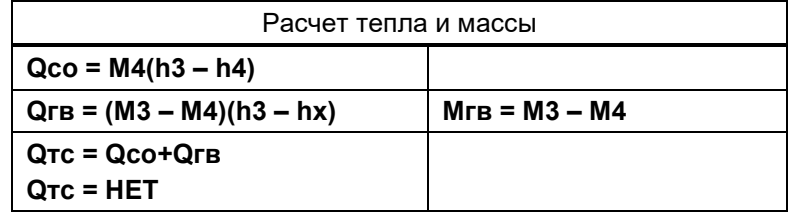

# Схема А4. ТС2. Алгоритмы обработки отказов и НС

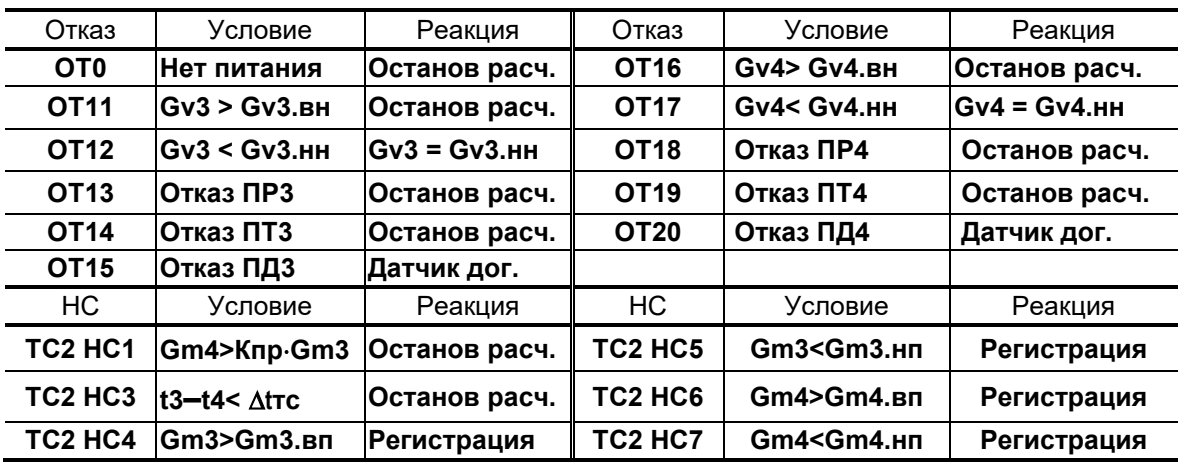

#### Е.9. Схема А5. Открытая трехтрубная система теплоснабжения с тупи**ковой ГВС**

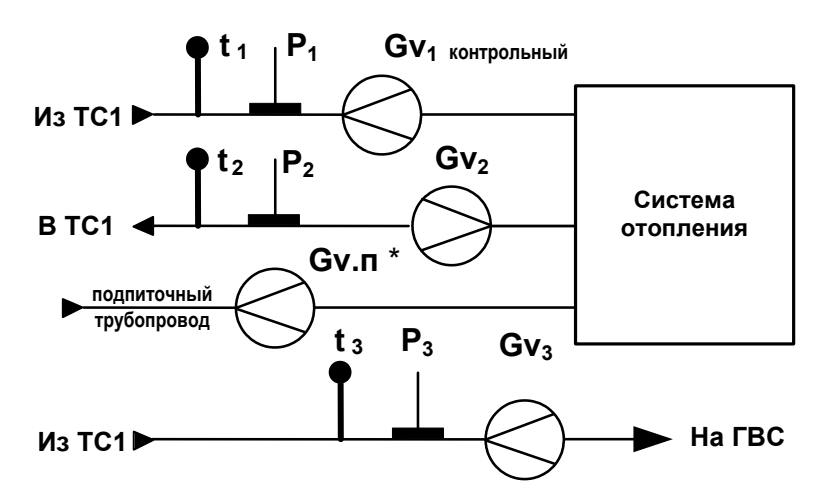

Статус схемы А5. Назначена для расчетной теплосистемы ТС1

\* - установлено: Подп. Арх либо Подп. Арх + Учет Qп (п.7.5.7.ч. IPЭ)

Схема А5. ТС1. Алгоритмы расчета

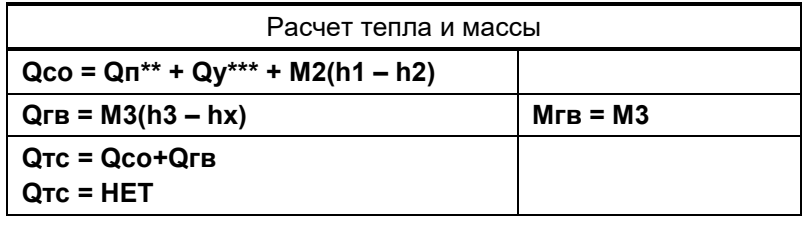

\*\* - установлено: Подп. Арх + Учет Qп (п.7.5.7.ч. РЭ)

\*\*\* - установлено: Утечки Арх + Учет Qу (п.7.4.8.ч. IPЭ)

Схема А5. ТС1. Алгоритмы обработки отказов и НС

| Отказ           | Усповие                                                                       | Реакция         | Отказ            | Условие                                           | Реакция         |
|-----------------|-------------------------------------------------------------------------------|-----------------|------------------|---------------------------------------------------|-----------------|
| OT <sub>0</sub> | Нет питания                                                                   | Останов расч.   | <b>OT10</b>      | Отказ ПД2                                         | Датчик дог.     |
| OT <sub>4</sub> | Отказ ПТ1                                                                     | Останов расч.   | OT <sub>11</sub> | <b>Gv3&gt; Gv3.BH</b>                             | Останов расч.   |
| OT <sub>5</sub> | ∣Отказ ПД1                                                                    | Датчик дог.     | OT <sub>12</sub> | Gv3< Gv3.нн                                       | $Gv3 = Gv3.$ HH |
| OT6             | $Gv2 > Gv2$ . BH                                                              | Останов расч.   | OT <sub>13</sub> | Отказ ПРЗ                                         | Останов расч.   |
| OT7             | $Gv2< Gv2.$ HH                                                                | $Gv2 = Gv2$ .HH | OT <sub>14</sub> | Отказ ПТЗ                                         | Останов расч.   |
| OT8             | Отказ ПР2                                                                     | Останов расч.   | OT <sub>15</sub> | Отказ ПДЗ                                         | Датчик дог.     |
| OT <sub>9</sub> | Отказ ПТ2                                                                     | Останов расч.   |                  |                                                   |                 |
| НC              | Усповие                                                                       | Реакция         | <b>HC</b>        | Условие                                           | Реакция         |
|                 | TC1 HC3 $ t1-t2< \Delta t$ TC                                                 | Останов расч.   | <b>TC1 HC9</b>   | $Gm3$ > $Gm3$ . $Bn$                              | Регистрация     |
|                 | TC1 HC6 Gm2>Gm2.вп                                                            | Регистрация     | <b>ITC1 HC10</b> | Gm3 <gm3.нп< td=""><td>Регистрация</td></gm3.нп<> | Регистрация     |
| TC1 HC7         | lGm2 <gm2.нп< td=""><td>Регистрация</td><td></td><td></td><td></td></gm2.нп<> | Регистрация     |                  |                                                   |                 |

ПРИМЕЧАНИЕ. При назначении схемы А5 для «зимней» расчетной теплосистемы нештатные ситуации обозначаются: Зима НСЗ, Зима НС6, Зима НС7, Зима НС9, Зима НС10.

> 34 **EDIET**

### Е.10. Схема А6. Открытая четырехтрубная система теплопотребления с циркуляцией ГВС

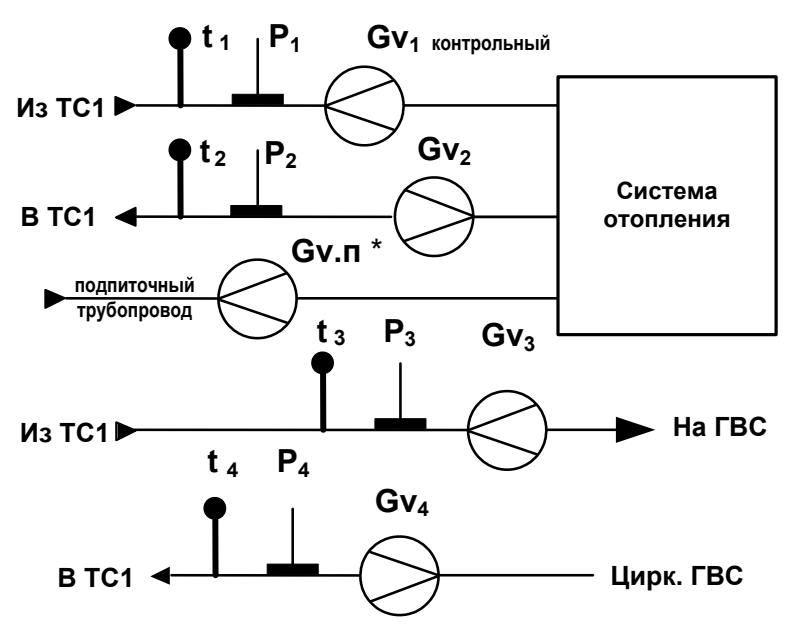

Статус схемы А6. Назначена для расчетной теплосистемы ТС1

\* - установлено: Подп. Арх либо Подп. Арх + Учет Qп (п.7.5.7.ч. IPЭ)

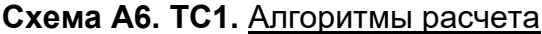

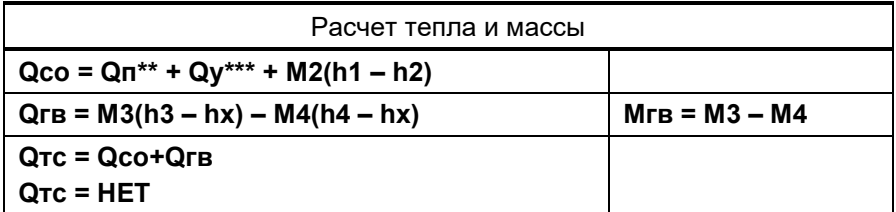

\*\* - установлено: Подп. Арх + Учет Qп (п.7.5.7.ч. РЭ)

\*\*\* - установлено: Утечки Арх + Учет Qу (п.7.4.8.ч. IPЭ)

#### Схема А6. ТС1. Алгоритмы обработки отказов

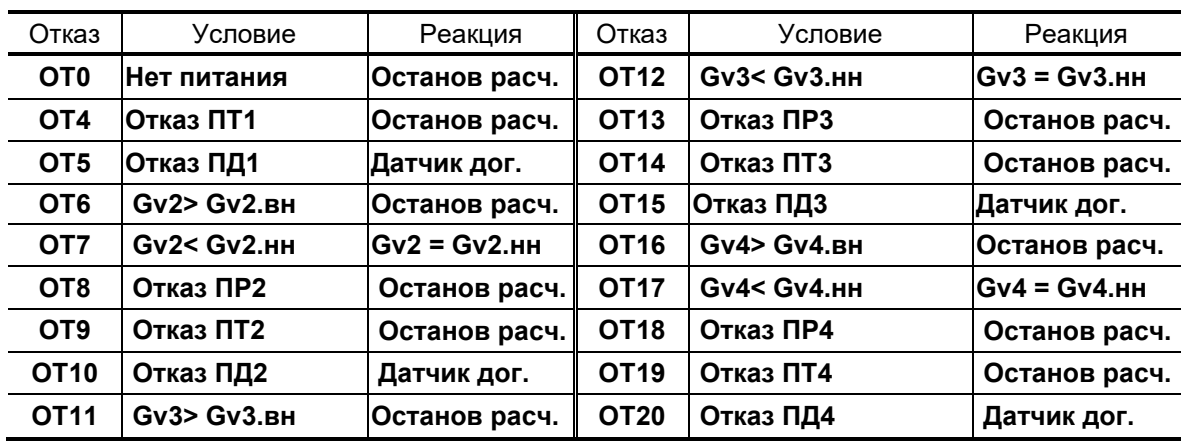

35 **EBAET** 

| HC. | Условие                                                                                                    | Реакция            | HC. | Условие                                                              | Реакция            |
|-----|----------------------------------------------------------------------------------------------------|--------------------|-----|----------------------------------------------------------------------|--------------------|
|     | TC1 HC3 $ t1-t2< \Delta t$ TC                                                                                                    | Останов расч.      |     | TC1 HC9 Gm3>Gm3.Bn                                                   | <b>Регистрация</b> |
|     | TC1 HC6 Gm2>Gm2.вп                                                                                                    | <b>Регистрация</b> |     | ∥ TC1 HC10  Gm3 <gm3.нп< td=""><td><b>Регистрация</b></td></gm3.нп<> | <b>Регистрация</b> |
|     | TC1 HC7 Gm2 <gm2.hn< td=""><td><b>Регистрация</b></td><td></td><td>∥ TC1 HC11 ∣Gm4&gt;Gm4.вп</td><td><b>Регистрация</b></td></gm2.hn<> | <b>Регистрация</b> |     | ∥ TC1 HC11 ∣Gm4>Gm4.вп                                               | <b>Регистрация</b> |
|     | TC1 HC8 $ $ t3-t4< $\Delta$ tTc                                                                                                    | Останов расч.      |     | <b>TC1 HC12 Gm4<gm4.нп< b=""></gm4.нп<></b>                          | <b>Регистрация</b> |

Схема А6. ТС1. Алгоритмы обработки НС

ПРИМЕЧАНИЕ. При назначении схемы А6 для «зимней» расчетной теплосистемы нештатные ситуации обозначаются: Зима НСЗ, Зима НС6 ... Зима НС12.

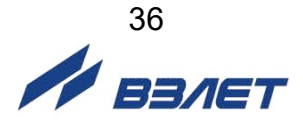

#### Е.11. Схема А7. Открытая трехтрубная система теплопотребления с тупиковой системой ГВС (контрольный ПР в СО)

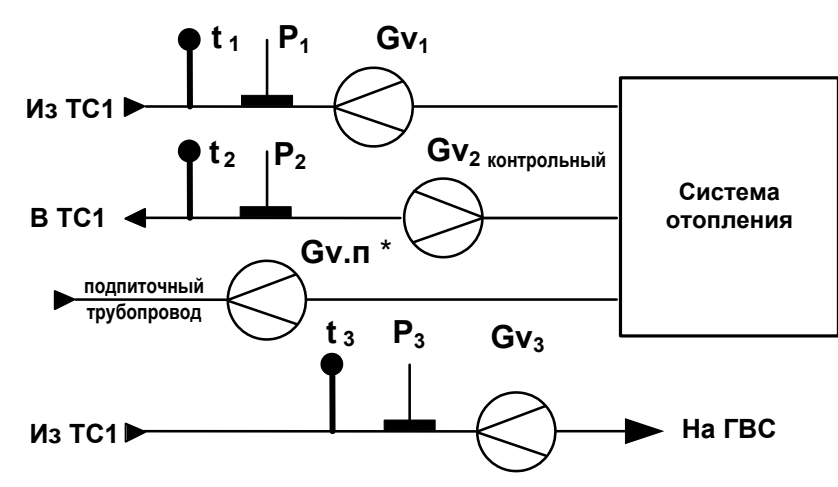

Статус схемы А7. Назначена для расчетной теплосистемы ТС1

\* - установлено: Подп. Арх либо Подп. Арх + Учет Qп (п.7.5.7.ч. РЭ)

Схема А7. ТС1. Алгоритмы расчета

| Расчет теппа и массы                     |            |  |  |
|------------------------------------------|------------|--|--|
| $Qco = Qn^{**} + Qy^{***} + M1(h1 - h2)$ |            |  |  |
| $QFB = M3(h3 - hx)$                      | $MFB = M3$ |  |  |
| $QTC = QCO + QFB$<br>$QTC = HET$         |            |  |  |

\*\* - установлено: Подп. Арх + Учет Qп (п.7.5.7.ч. РЭ)

\*\*\* - установлено: Утечки Арх + Учет Qу (п.7.4.8.ч. IPЭ)

Схема А7. ТС1. Алгоритмы обработки отказов и НС

| Отказ           | Условие                                                                       | Реакция         | Отказ            | Условие                                                   | Реакция             |
|-----------------|-------------------------------------------------------------------------------|-----------------|------------------|-----------------------------------------------------------|---------------------|
| OT <sub>0</sub> | Нет питания                                                                   | Останов расч.   | <b>OT10</b>      | Отказ ПД2                                                 | Датчик дог.         |
| OT <sub>1</sub> | $Gv1 > Gv1$ .BH                                                               | Останов расч.   | <b>OT11</b>      | $Gv3 > Gv3$ . BH                                          | Останов расч.       |
| OT <sub>2</sub> | Gv1< Gv1.HH                                                                   | $Gv1 = Gv1$ .HH | OT <sub>12</sub> | <b>Gv3&lt; Gv3.HH</b>                                     | $Gv3 = Gv3.$ HH     |
| OT <sub>3</sub> | Отказ ПР1                                                                     | Останов расч.   | OT <sub>13</sub> | Отказ ПРЗ                                                 | Останов расч.       |
| OT <sub>4</sub> | Отказ ПТ1                                                                     | Останов расч.   | OT <sub>14</sub> | Отказ ПТЗ                                                 | Останов расч.       |
| OT <sub>5</sub> | Отказ ПД1                                                                     | Датчик дог.     | OT <sub>15</sub> | Отказ ПДЗ                                                 | Датчик дог.         |
| OT <sub>9</sub> | Отказ ПТ2                                                                     | Останов расч.   |                  |                                                           |                     |
| НC              | Условие                                                                       | Реакция         | HC               | Условие                                                   | Реакция             |
| TC1 HC3         | $ t1 - t2 < \text{Arrc} $                                                     | Останов расч.   | TC1 HC9          | Gm3>Gm3.Bn                                                | <b>Регистрация</b>  |
| TC1 HC4         | lGm1>Gm1.вп                                                                   | Регистрация     | <b>TC1 HC10</b>  | Gm3 <gm3.нп< td=""><td> Регистраци<b>я</b></td></gm3.нп<> | Регистраци <b>я</b> |
| TC1 HC5         | lGm1 <gm1.нп< td=""><td>Регистрация</td><td></td><td></td><td></td></gm1.нп<> | Регистрация     |                  |                                                           |                     |

ПРИМЕЧАНИЕ. При назначении схемы А7 для «зимней» расчетной теплосистемы нештатные ситуации обозначаются: Зима НСЗ, Зима НС4, Зима НС5, Зима НС9, Зима НС10.

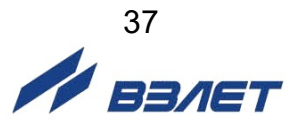

### **Е.12. Схема А8. Открытая четырехтрубная система теплопотребления с циркуляцией ГВС**

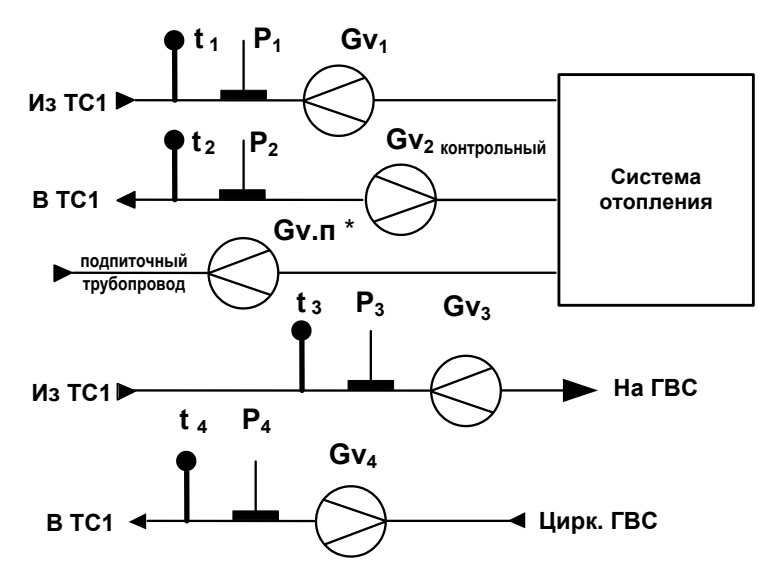

**Статус схемы А8.** Назначена для расчетной теплосистемы **ТС1**

**\*** - установлено: **Подп. Арх** либо **Подп. Арх + Учет Qп** (п.7.5.7.ч.I РЭ)

**Схема А8. ТС1.** Алгоритмы расчета

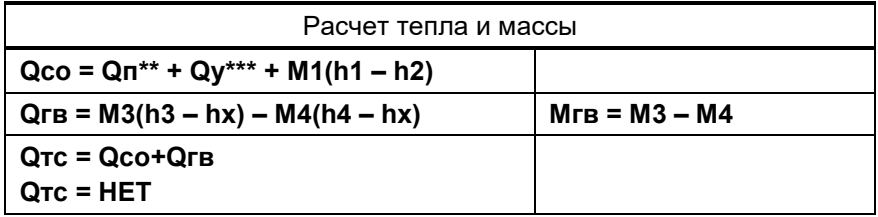

\*\* - установлено: **Подп. Арх + Учет Qп** (п.7.5.7.ч.I РЭ)

\*\*\* - установлено: **Утечки Арх + Учет Qу** (п.7.4.8.ч.I РЭ)

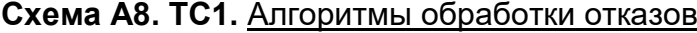

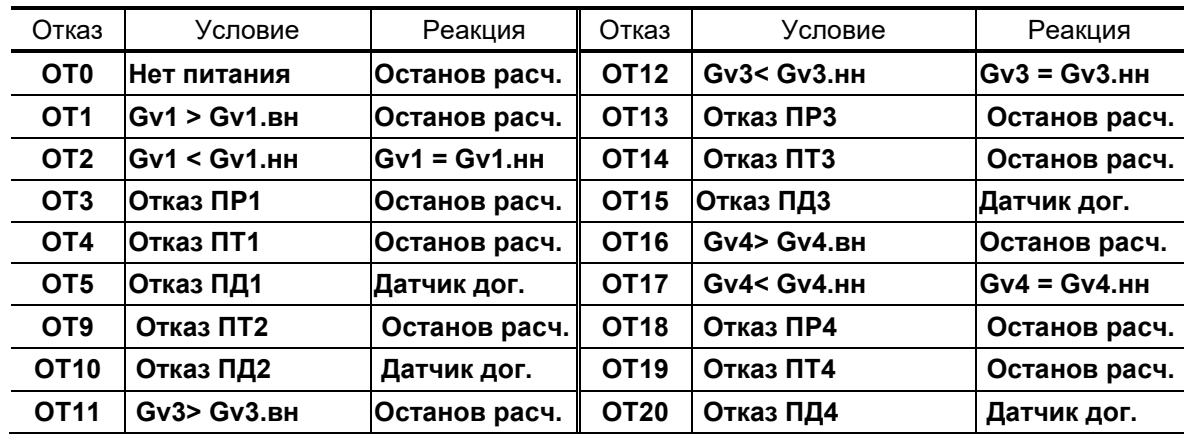

| HC | Условие                                                                                                    | Реакция                                                                                           | HC. | Условие                                                              | Реакция            |
|----|----------------------------------------------------------------------------------------------------|---------------------------------------------------------------------------------------------------|-----|----------------------------------------------------------------------|--------------------|
|    | TC1 HC3 $t1-t2 < \Delta$ tTc                                                                                                    | Останов расч. ∥ТС1 НС9                                                                            |     | $ Gm3>$ Gm $3.$ Bn                                                   | Регистрация        |
|    | TC1 HC4 Gm1>Gm1.Bn                                                                                                    | <b>Регистрация</b>                                                                                |     | ∥ TC1 HC10 ∣Gm3 <gm3.нп< td=""><td><b>Регистрация</b></td></gm3.нп<> | <b>Регистрация</b> |
|    | TC1 HC5 Gm1 <gm1.hn< td=""><td><b>Регистрация</b></td><td></td><td>TC1 HC11 Gm4&gt;Gm4.Bn</td><td><b>Регистрация</b></td></gm1.hn<> | <b>Регистрация</b>                                                                                |     | TC1 HC11 Gm4>Gm4.Bn                                                  | <b>Регистрация</b> |
|    | TC1 HC8 $ $ t3—t4< $\Delta$ tTc                                                                                                    | Останов расч. TC1 HC12 Gm4 <gm4.нп< td=""><td></td><td></td><td><b>Регистрация</b></td></gm4.нп<> |     |                                                                      | <b>Регистрация</b> |

Схема А8. ТС1. Алгоритмы обработки НС

ПРИМЕЧАНИЕ. При назначении схемы А8 для «зимней» расчетной теплосистемы нештатные ситуации обозначаются: Зима НСЗ, Зима НС4, Зима НС5, Зима НС8... Зима НС12.

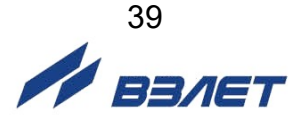

#### **Е.13. Схема А9. Открытая система теплоснабжения с суммарной тепловой нагрузкой > 0,5 Гкал/ч**

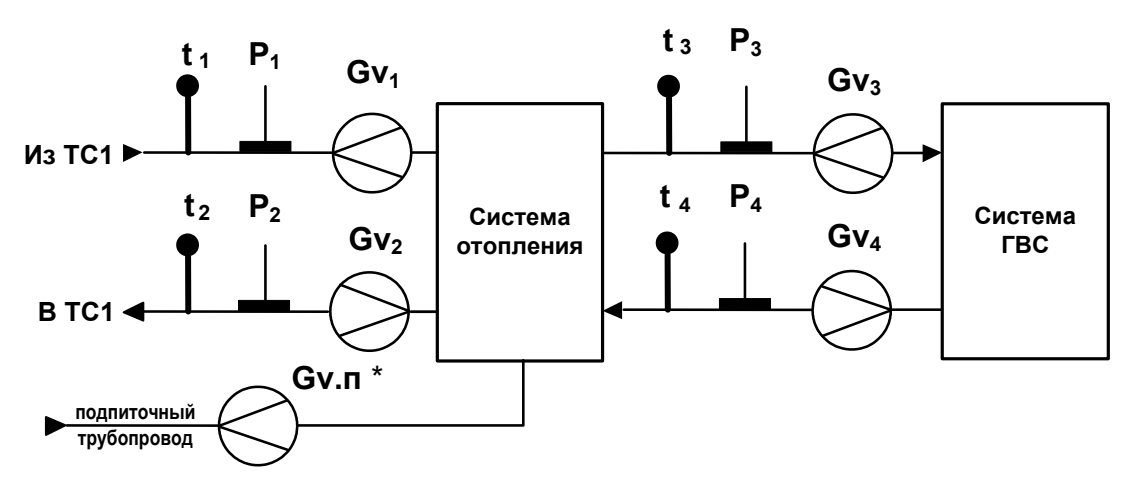

**Статус схемы А9.** Назначена для расчетной теплосистемы **ТС1**

**\*** - установлено: **Подп. Арх** либо **Подп. Арх + Учет Qп** (п.7.5.7.ч.I РЭ)

**Схема А9. ТС1.** Алгоритмы расчета

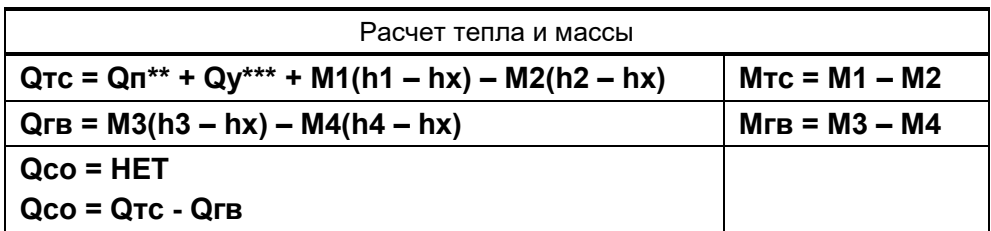

\*\* - установлено: **Подп. Арх + Учет Qп** (п.7.5.7.ч.I РЭ)

\*\*\* - установлено: **Утечки Арх + Учет Qу** (п.7.4.8.ч.I РЭ)

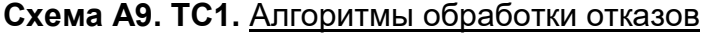

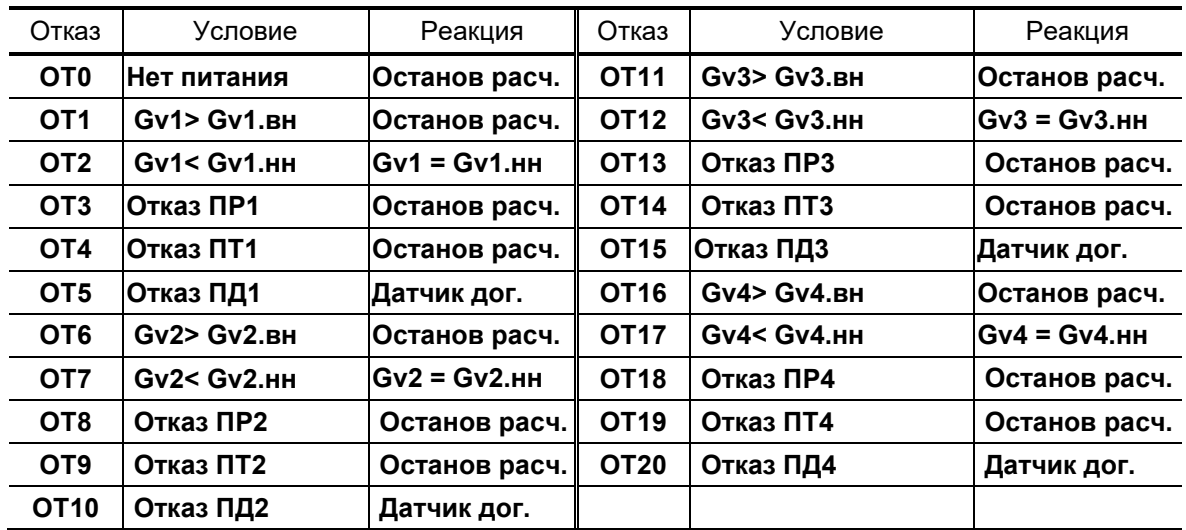

| HC.     | Условие                                                                                                    | Реакция       | HC.             | Условие                                                           | Реакция            |
|---------|----------------------------------------------------------------------------------------------------|---------------|-----------------|-------------------------------------------------------------------|--------------------|
| TC1 HC1 | Gm2>Knp Gm1                                                                                                    | Останов расч. | TC1 HC8         | $t3 - t4 < \Delta t$                                              | Останов расч.      |
| TC1 HC3 | It1-t2< $\Delta$ tTC                                                                                                    | Останов расч. | TC1 HC9         | $ Gm3>$ Gm $3.$ Bn                                                | <b>Регистрация</b> |
| TC1 HC4 | lGm1>Gm1.вп                                                                                                    | Регистрация   |                 | <b>TC1 HC10 Gm3<gm3.нп< b=""></gm3.нп<></b>                       | <b>Регистрация</b> |
| TC1 HC5 | lGm1 <gm1.нп< td=""><td>Регистрация</td><td><b>TC1 HC11</b></td><td>∃Gm4&gt;Gm4.вп</td><td><b>Регистрация</b></td></gm1.нп<> | Регистрация   | <b>TC1 HC11</b> | ∃Gm4>Gm4.вп                                                       | <b>Регистрация</b> |
| TC1 HC6 | lGm2>Gm2.вп                                                                                                    | Регистрация   |                 | TC1 HC12 Gm4 <gm4.нп< td=""><td><b>Регистрация</b></td></gm4.нп<> | <b>Регистрация</b> |
| TC1 HC7 | lGm2 <gm2.нп< td=""><td>Регистрация</td><td></td><td></td><td></td></gm2.нп<>                                                | Регистрация   |                 |                                                                   |                    |

Схема А9. ТС1. Алгоритмы обработки НС

ПРИМЕЧАНИЕ. При назначении схемы А9 для «зимней» расчетной теплосистемы нештатные ситуации обозначаются: Зима<br>НС1, Зима НС3...Зима НС12.

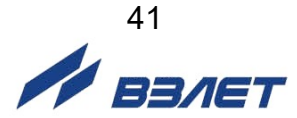

### Е.14. Схема А10. Открытая система теплоснабжения с суммарной тепловой нагрузкой > 0.5 Гкал/ч

 $t<sub>3</sub>$  $P_3$  $P_1$  $t<sub>1</sub>$  $Gv<sub>1</sub>$  $Gv<sub>3</sub>$ Из ТС1  $t<sub>2</sub>$  $P<sub>2</sub>$ Система Система  $Gv<sub>2</sub>$ отопления **FBC** B<sub>TC1</sub> Gv.n подпиточный трубопровод

Статус схемы А10. Назначена для расчетной теплосистемы ТС1

\* - установлено: Подп. Арх либо Подп. Арх + Учет Qп (п.7.5.7.ч. IPЭ)

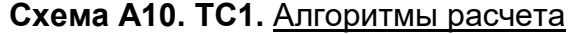

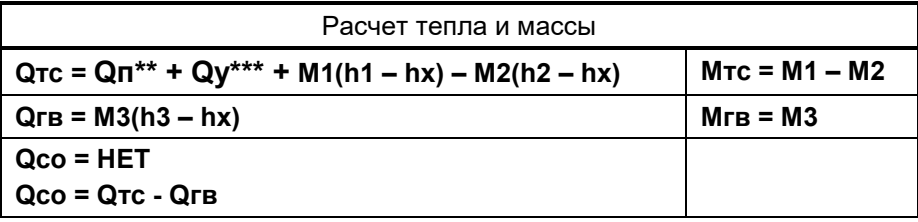

\*\* - установлено: Подп. Арх + Учет Qп (п.7.5.7.ч. РЭ)

\*\*\* - установлено: Утечки Арх + Учет Qу (п.7.4.8.ч. IPЭ)

| Отказ           | Условие                                                                                                    | Реакция       | Отказ            | Условие                                            | Реакция         |
|-----------------|----------------------------------------------------------------------------------------------------|---------------|------------------|----------------------------------------------------|-----------------|
| OT <sub>0</sub> | Нет питания                                                                                                    | Останов расч. | OT8              | Отказ ПР2                                          | Останов расч.   |
| OT <sub>1</sub> | $Gv1 > Gv1$ . $BH$                                                                                                    | Останов расч. | OT <sub>9</sub>  | Отказ ПТ2                                          | Останов расч.   |
| OT <sub>2</sub> | $Gv1 < Gv1$ .HH                                                                                                    | lGv1 = Gv1.нн | OT <sub>10</sub> | Отказ ПД2                                          | Датчик дог.     |
| OT3             | Отказ ПР1                                                                                                    | Останов расч. | OT <sub>11</sub> | $Gv3 > Gv3$ .BH                                    | Останов расч.   |
| OT4             | ІОтказ ПТ1                                                                                                    | Останов расч. | OT <sub>12</sub> | <b>Gv3&lt; Gv3.HH</b>                              | $Gv3 = Gv3.$ HH |
| OT5             | Отказ ПД1                                                                                                    | Датчик дог.   | OT <sub>13</sub> | Отказ ПРЗ                                          | Останов расч.   |
| OT6             | $Gv2 > Gv2$ .BH                                                                                                    | Останов расч. | OT <sub>14</sub> | Отказ ПТЗ                                          | Останов расч.   |
| OT7             | <b>Gv2&lt; Gv2.HH</b>                                                                                                    |               | <b>OT15</b>      | Отказ ПДЗ                                          | Датчик дог.     |
| HC.             | Условие                                                                                                    | Реакция       | HС               | Условие                                            | Реакция         |
| TC1 HC1         | Gm2>Knp Gm1                                                                                                    | Останов расч. | TC1 HC6          | Gm2>Gm2.Bn                                         | Регистрация     |
|                 | TC1 HC3 $ t1-t2< \Delta t$ TC                                                                                                    | Останов расч. | TC1 HC7          | Gm2 <gm2.нп< td=""><td>Регистрация</td></gm2.нп<>  | Регистрация     |
|                 | TC1 HC4 lGm1>Gm1.вп                                                                                                    | Регистрация   | TC1 HC9          | Gm3>Gm3.Bn                                         | Регистрация     |
|                 | TC1 HC5 lGm1 <gm1.нп< td=""><td>Регистрация</td><td><b>TC1 HC10</b></td><td>lGm3<gm3.нп< td=""><td>Регистрация</td></gm3.нп<></td></gm1.нп<> | Регистрация   | <b>TC1 HC10</b>  | lGm3 <gm3.нп< td=""><td>Регистрация</td></gm3.нп<> | Регистрация     |

Схема А10. ТС1. Алгоритмы обработки отказов и НС

ПРИМЕЧАНИЕ. При назначении схемы А10 для «зимней» расчетной теплосистемы нештатные ситуации обозначаются: Зима НС1, Зима НС3... Зима НС7, Зима НС9, Зима НС10.

### Е.15. Схема А12. Открытая двухтрубная система теплопотребления с расчетом отопления по прямому трубопроводу

Статус схемы А12. Назначена для расчетной теплосистемы ТС1

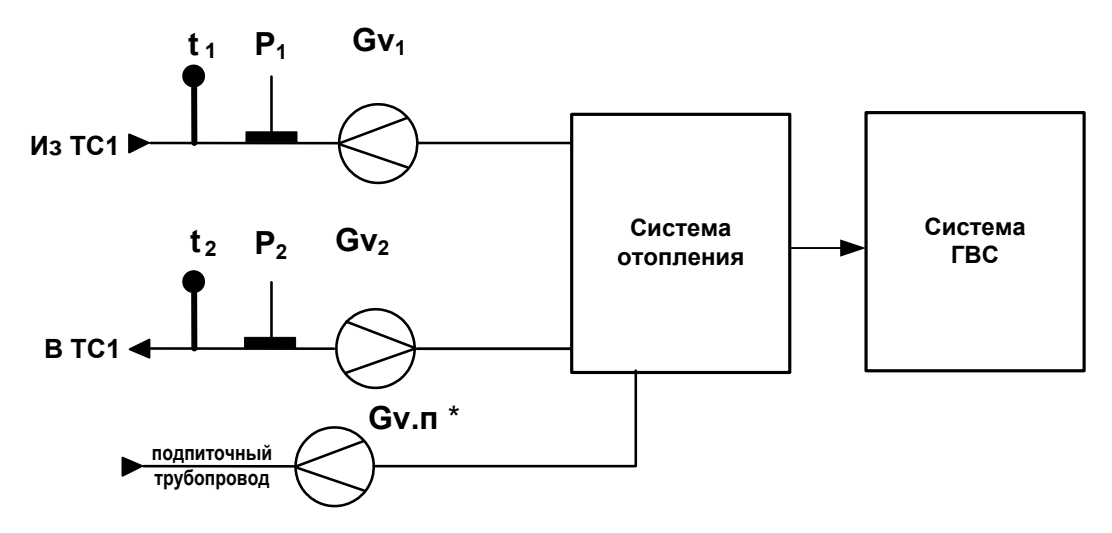

\* - установлено: Подп. Арх либо Подп. Арх + Учет Qп (п.7.5.7.ч. IPЭ)

# Схема А12. ТС1. Алгоритмы расчета

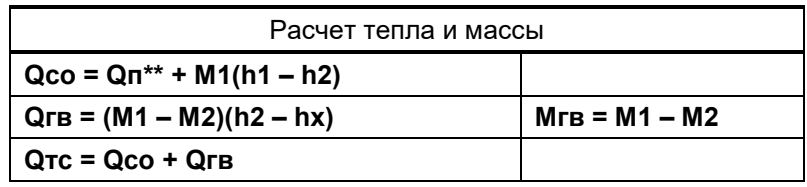

\*\* - установлено: Подп. Арх + Учет Qп (п.7.5.7.ч. РЭ)

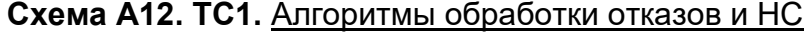

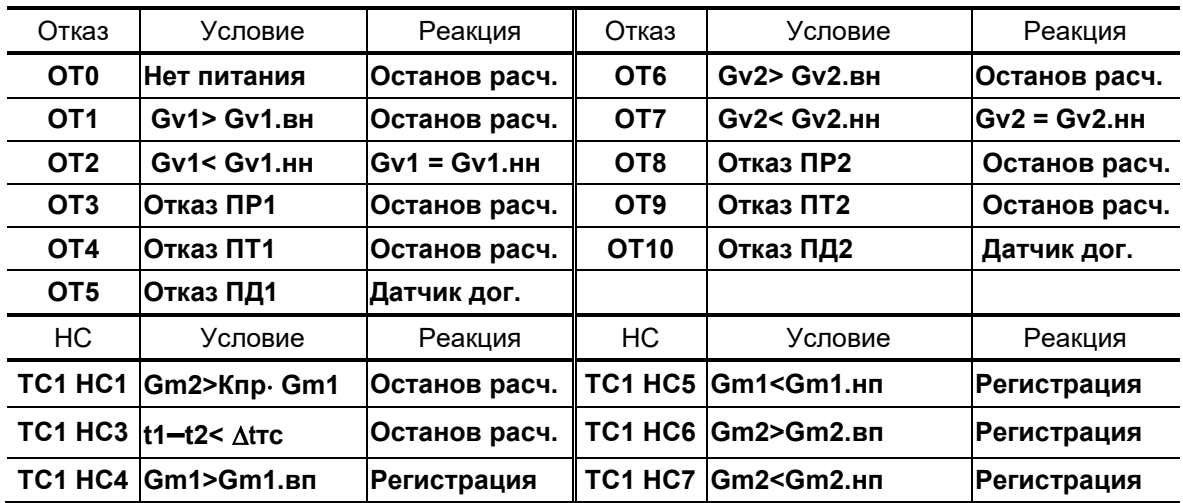

Е.16. Схема А12. Открытая двухтрубная система теплопотребления с расчетом отопления по прямому трубопроводу

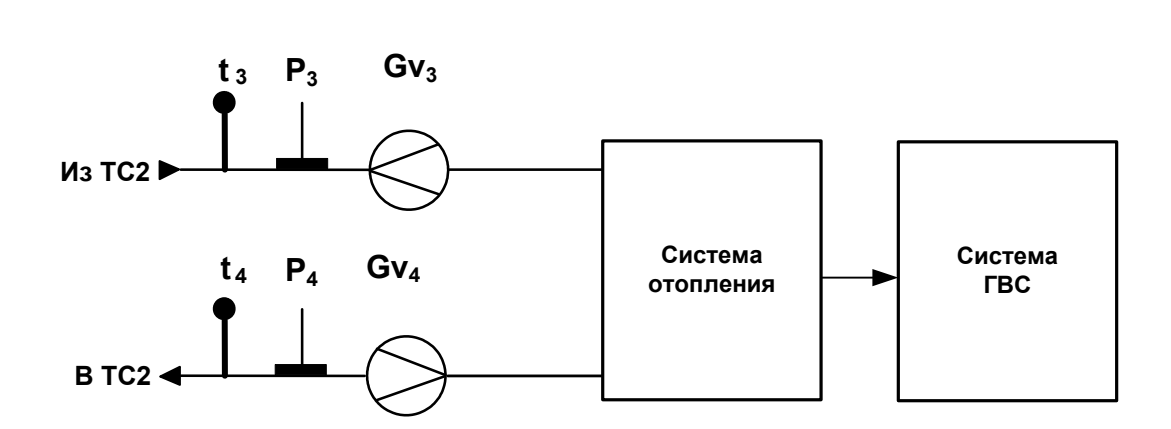

Статус схемы А12. Назначена для расчетной теплосистемы ТС2

Схема А12. ТС2. Алгоритмы расчета

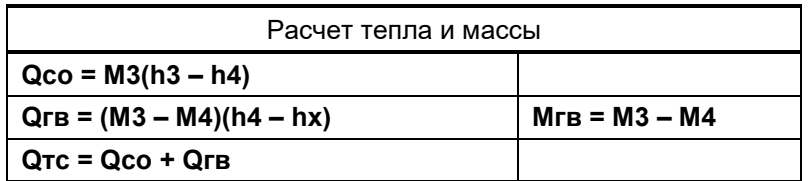

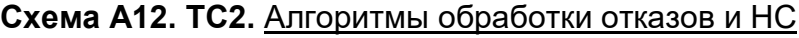

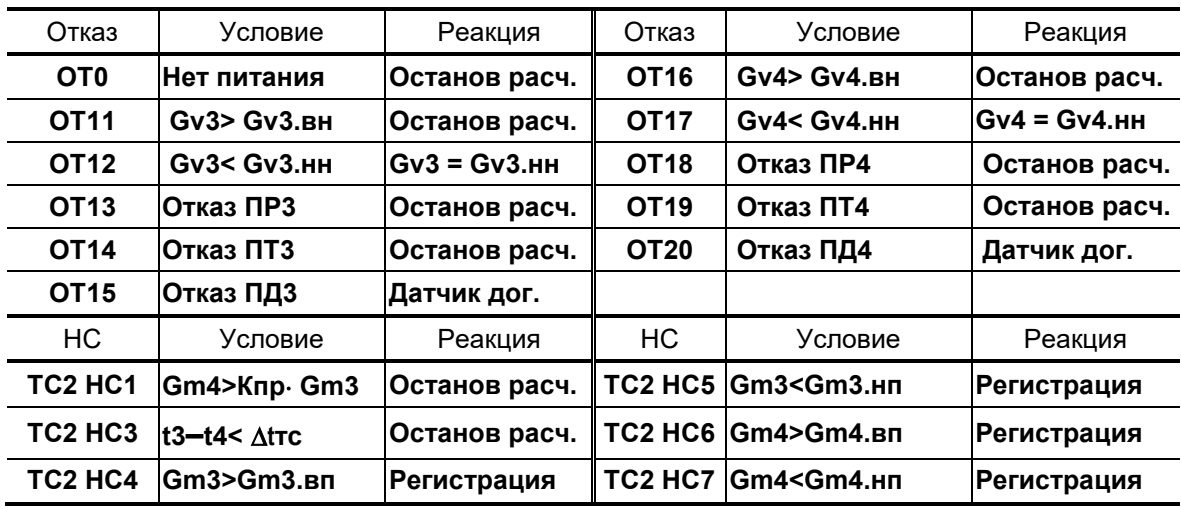

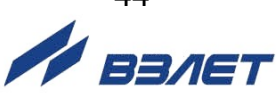

Е.17. Схема В1. Открытая «летняя» система теплопотребления. Учет по двум расходомерам.

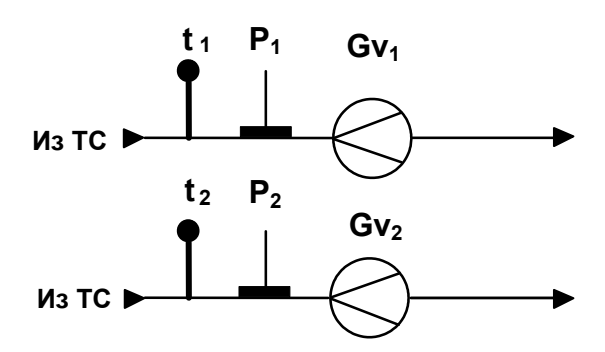

# Схема В1. Лето. Алгоритмы расчета

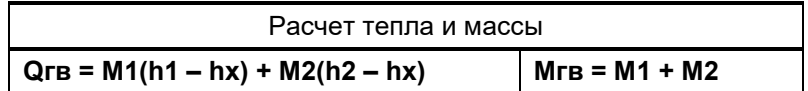

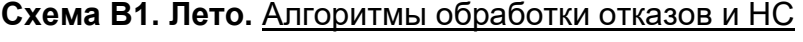

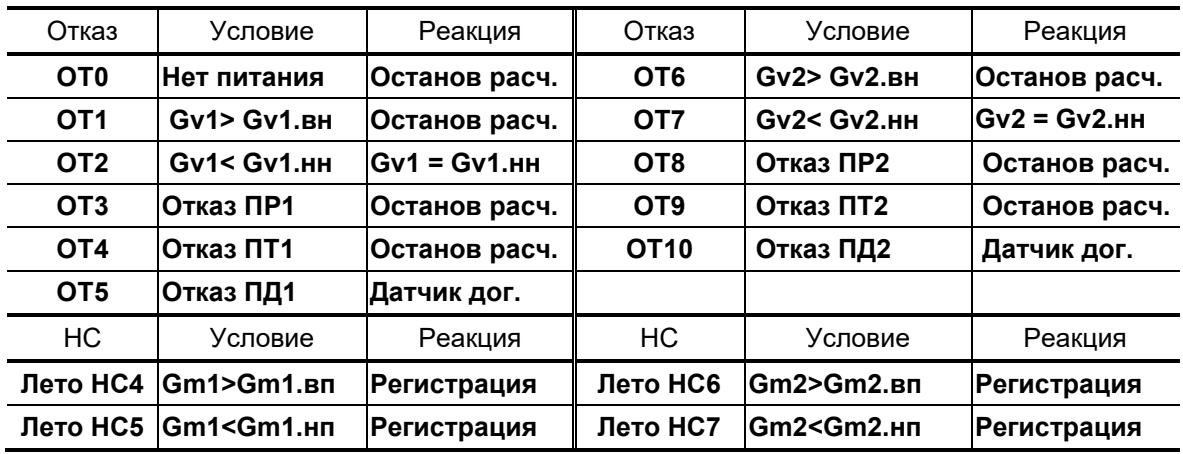

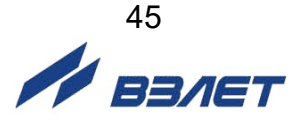

# Е.18. Схема В2. «Летняя» система ГВС с циркуляцией теплоносителя.

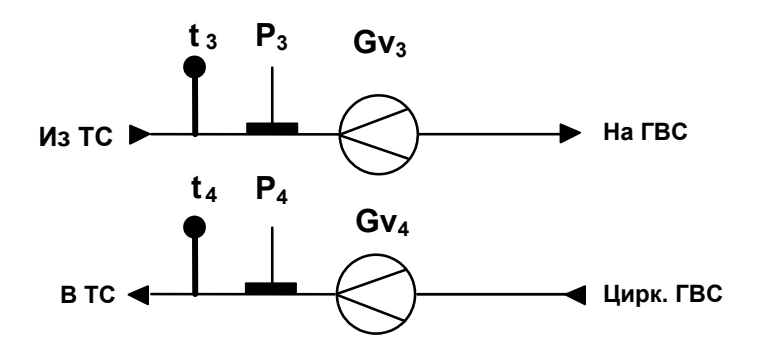

Схема В2. Лето. Алгоритмы расчета

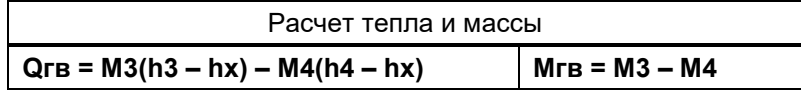

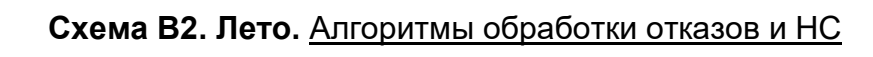

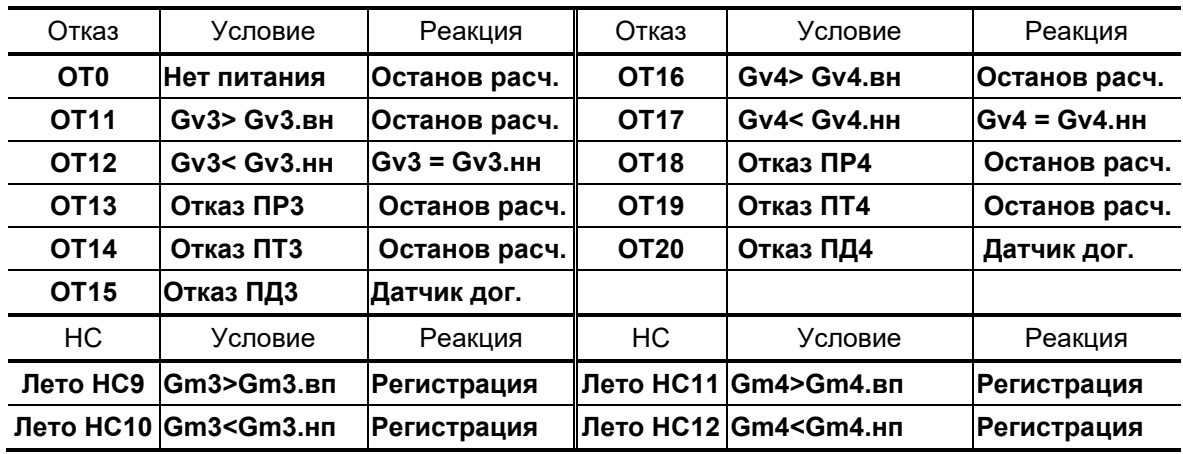

ПРИМЕЧАНИЕ. При назначении схемы В2 для расчетной теплосистемы ТС2 нештатные ситуации обозначаются: ТС2 НС9, ТС2 **HC10, TC2 HC11, TC2 HC12.** 

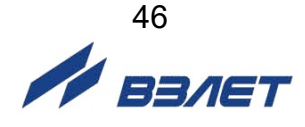

# Е.19. Схема В3. «Летняя» тупиковая система ГВС.

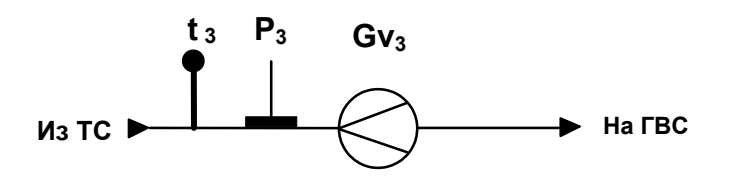

# Схема В3. Лето. Алгоритмы расчета

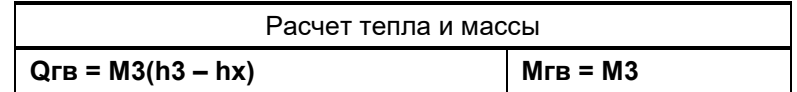

# Схема В3. Лето. Алгоритмы обработки отказов и НС

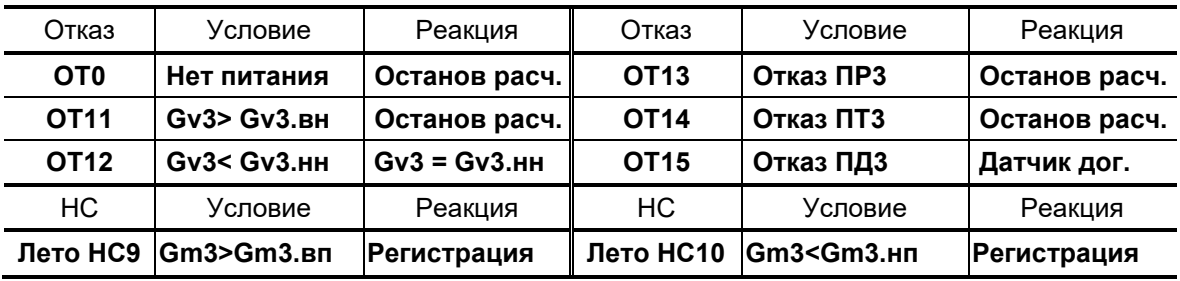

ПРИМЕЧАНИЕ. При назначении схемы В3 для расчетной теплосистемы ТС2 нештатные ситуации обозначаются: ТС2 НС9, ТС2 **HC10.** 

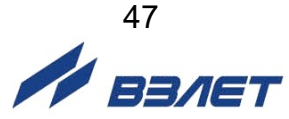

Е.20. Схема В4. «Летняя» открытая система с контролем ГВС и суммарной тепловой нагрузкой > 0,5 Гкал/ч.

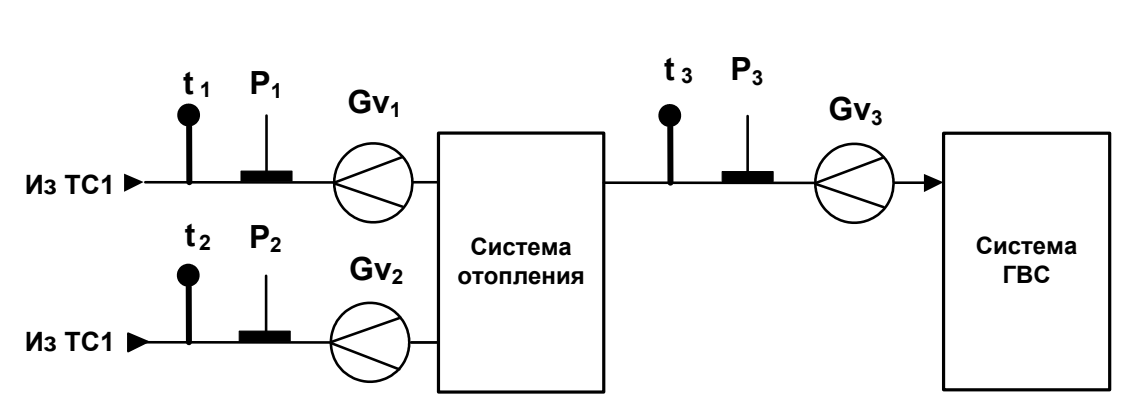

(устанавливается только со схемой А10)

Схема В4. Лето. Алгоритмы расчета

| Расчет тепла и массы                                                   |          |  |
|------------------------------------------------------------------------|----------|--|
| $MTC = M1 + M2$<br>$\vert$ Q <sub>TC</sub> = M1(h1 – hx) + M2(h2 – hx) |          |  |
| $\sqrt{Q}$ r $B = M3(h3 - hx)$                                         | Мгв = М3 |  |

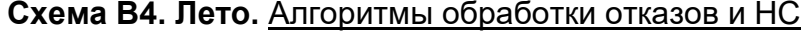

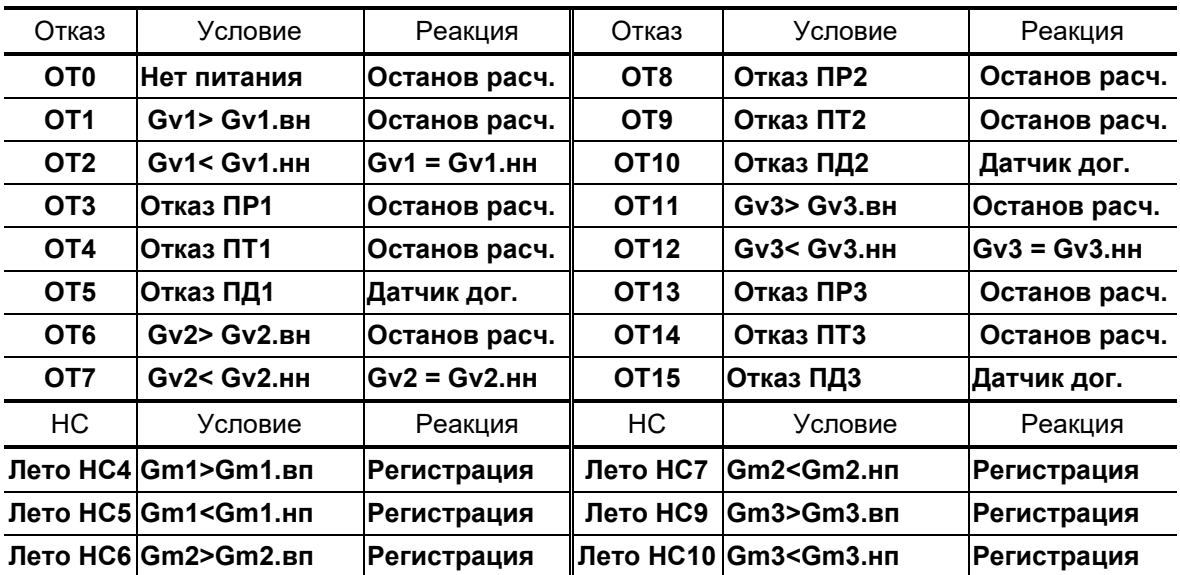

# <span id="page-48-0"></span>**ПРИЛОЖЕНИЕ Ж. Общий порядок настройки типовой схемы теплоучета**

- Ж.1. При выполнении настроек тепловычислителя необходимо следовать описанию порядка работы с клавиатурой и меню, приведенными в разделах 5 и 6 ч.I РЭ.
- Ж.2. В исходном состоянии тепловычислитель находится в режиме

РАБОТА (в правом верхнем углу дисплея индицируется символ  $\blacksquare$ ). Перевести тепловычислитель в режим СЕРВИС, установив перемычку на контактную пару J2. В правом верхнем углу дисплея

начинается индикация мерцающего символа ៑<u>■</u>៑.

- Ж.3. Выполнить инициализацию тепловычислителя (п.6.1. ч.I РЭ): в меню **Настройки** для параметра **Инициализация** ввести значение **Да**. После чего на дисплее тепловычислителя некоторое время будет отображаться надпись: **ВЫПОЛНЯЕТСЯ ИНИЦИАЛИЗАЦИЯ ПРИБОРА**.
- Ж.4. Проверить и настроить приборную дату и время, отредактировав (при необходимости) в **ОСНОВНОМ МЕНЮ** значения параметров **Время** и **Дата**.

Также в меню **Настройки / Установка часов** выполнить настройки:

- контрактного времени;
- режима автоматического перехода на «зимнее» и «летнее» время.
- Ж.5. В меню **Теплосистема** для параметра **Схема** выбрать из списка и ввести обозначение требуемой схемы теплоучета. На дисплее некоторое время будет индицироваться надпись: **ВЫПОЛНЯЕТСЯ НАСТРОЙКА СХЕМЫ**. При этом выполняется:
	- программное подключение к расчетной теплосистеме соответствующих преобразователей расхода, температуры и давления;
	- загрузка алгоритмов расчёта тепла и массы;
	- автоматическая настройка условий фиксации нештатных ситуаций, отказов и реакций на их возникновение.
- Ж.6. Проверить и откорректировать (при необходимости) настройки фиксации нештатных ситуаций и отказов в меню:
	- **Теплосистема / Настройки ТС / Настройка Отк.дтч.**;
	- **Теплосистема / Настройки ТС / Настройка НС**.

Также для соответствующей схемы теплоучета в меню **Теплосистема / Настройки ТС / Специальные** установить **Контрольный расходомер** (если таковой предусмотрен схемой теплоучета), подключить функцию **Учет утечек СО**, установить тип критической реакции на отказ (параметр **Крит. Р на отказ**) и НС (параметр **Крит. Р на НС**).

- Ж.7. Установить значения параметров в расчетной теплосистеме, используя меню **Теплосистема / Настройки ТС / Константы**.
- Ж.8. Выполнить необходимые программные настройки подключенных к тепловычислителю преобразователей расхода, температуры и давления, а также настройки параметров на источнике холодной воды.

#### Настроечные меню:

- **Преобразователи / Расход**;
- **Преобразователи / Температура**;
- **Преобразователи / Давление**;
- **Преобразователи / Датчики ХВ**.

Рекомендуется для ТВ и подключаемых ПР назначать следующее соответствие установочных параметров.

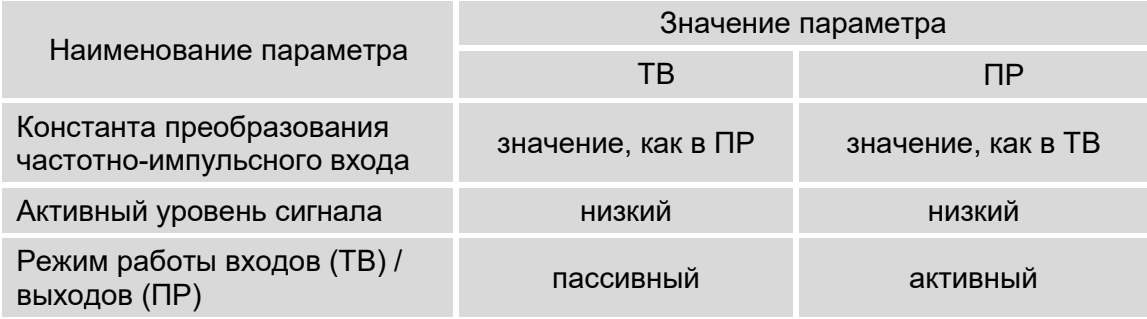

- Ж.9. При настройке входов с обозначением DIR следует учитывать, что только вход DIR1 может использоваться для приема сигнала автореверса. Поэтому желательно в меню **Преобразователи / Сигнализация** в окне индикации **СИГНАЛИЗАЦИЯ 1** для параметра **Сигнализ.** оставить значение **откл.**
- Ж10. Если входы DIR2 и DIR3 задействовать для приема сигналов **Кон. пит. ПР***Х* или **Пустая труба** *Х*, то включение измерений расхода на источнике холодной воды или обработка сигналов электросчетчика становятся невозможными. Соответственно, если включить измерение расхода холодной воды (меню **ДАТЧИКИ ХВ** / **Настройки Gv. хв** / **Измерение <вкл>**) или измерение электроэнергии (меню **ЭЛЕКТРОСЧЕТЧИК** / **Измерение <вкл>**), то настройка входов DIR2 и DIR3 на прием логических сигналов блокируется.
- Ж.11. При необходимости организации теплоучета по «зимней» и «летней» схемам в меню **Теплосистема** для параметра **Автореверс** ввести значение **вкл**. После чего становятся доступными меню настройки **Зимней теплосистемы** и **Летней теплосистемы**.

ПРИМЕЧАНИЕ. Индикация строки **Автореверс** в меню **ТЕПЛОСИСТЕМА ТС***Х* будет отсутствовать при использовании входа DIR1 для приема сигналов **Кон. пит. ПР***Х* или **Пустая труба**  *Х* (см. п.Ж.9).

Для настройки «летней» схемы теплоучета необходимо использовать меню **Теплосистема / Летняя теплосистема**. Порядок действий такой же, как при настройке «зимней» схемы (п.п.Ж.5- Ж.8).

Ж.12. Перевести прибор в режим РАБОТА, сняв перемычку с контактной пары J2.

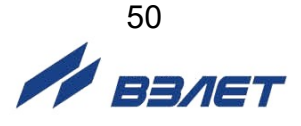

# <span id="page-50-0"></span>**ПРИЛОЖЕНИЕ И. База установочных параметров**

Содержание базы установочных параметров тепловычислителя приведено в табл.И.1.

### **Таблица И.1**

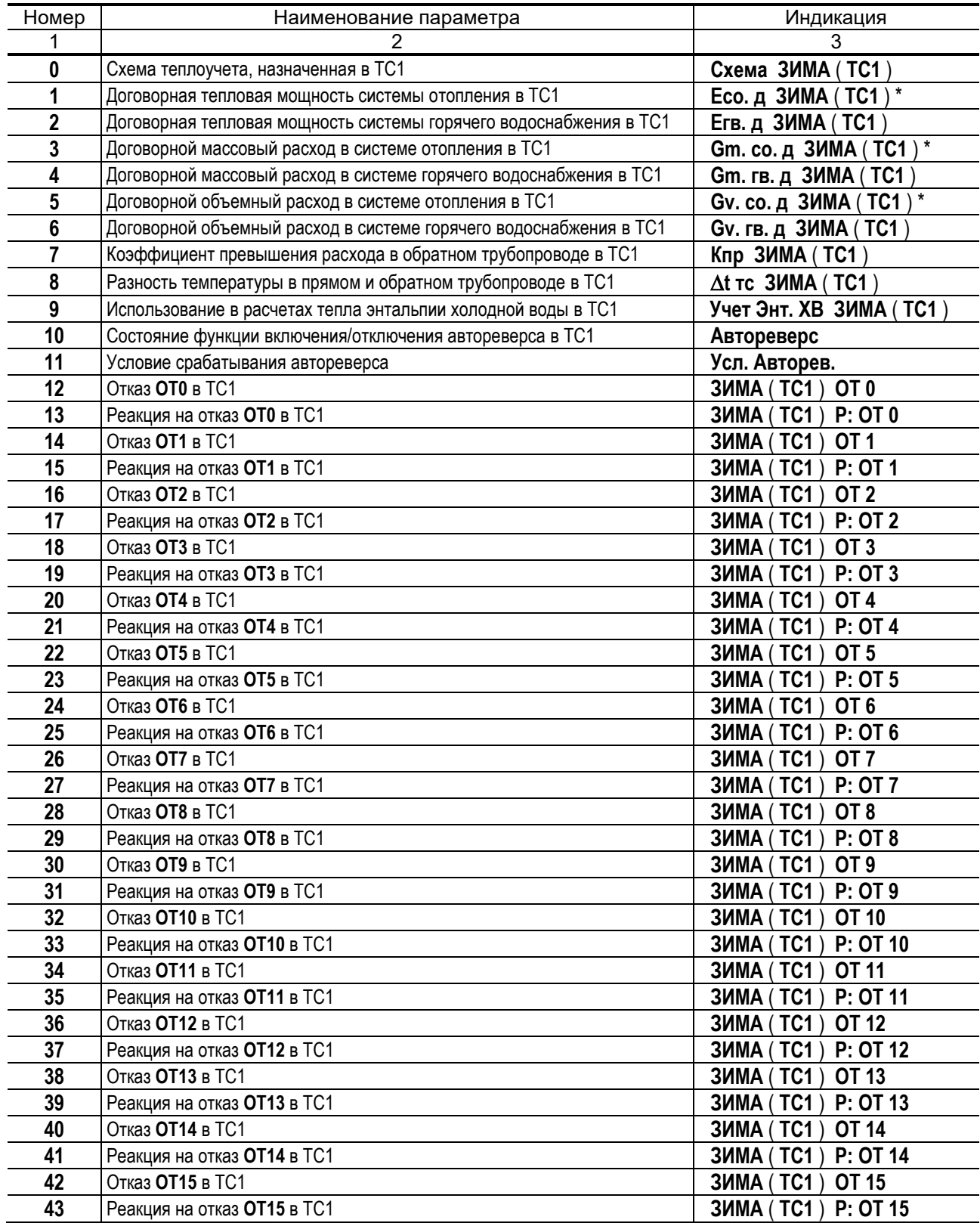

\* **–** для схем теплоучета **А9** и **А10** индицируются параметры **Етс. д ЗИМА** (**ТС1**), **Gm. тс. д ЗИМА** (**ТС1**), **Gv. тс. д ЗИМА** (**ТС1**).

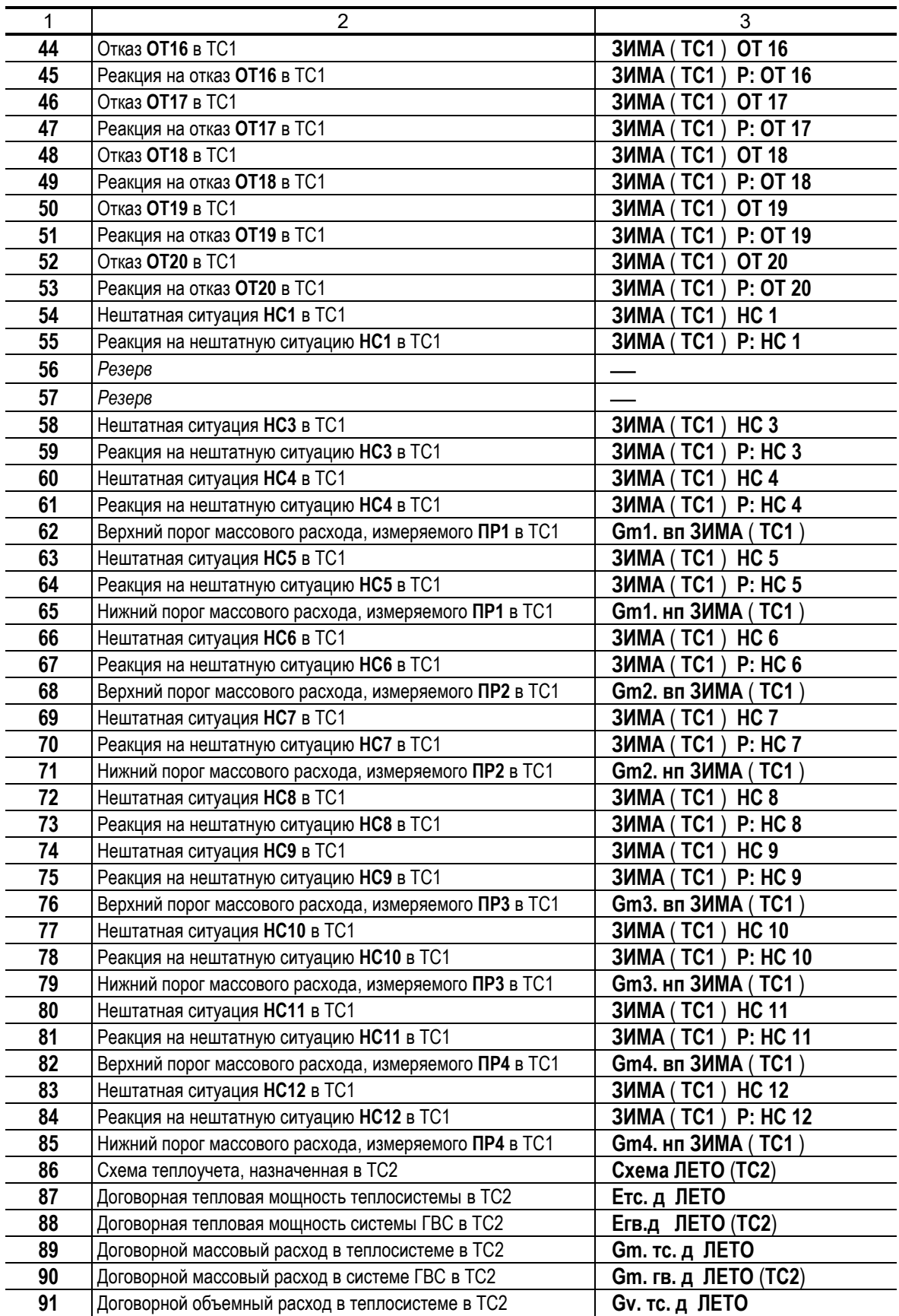

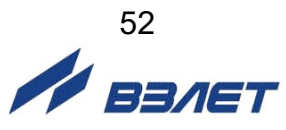

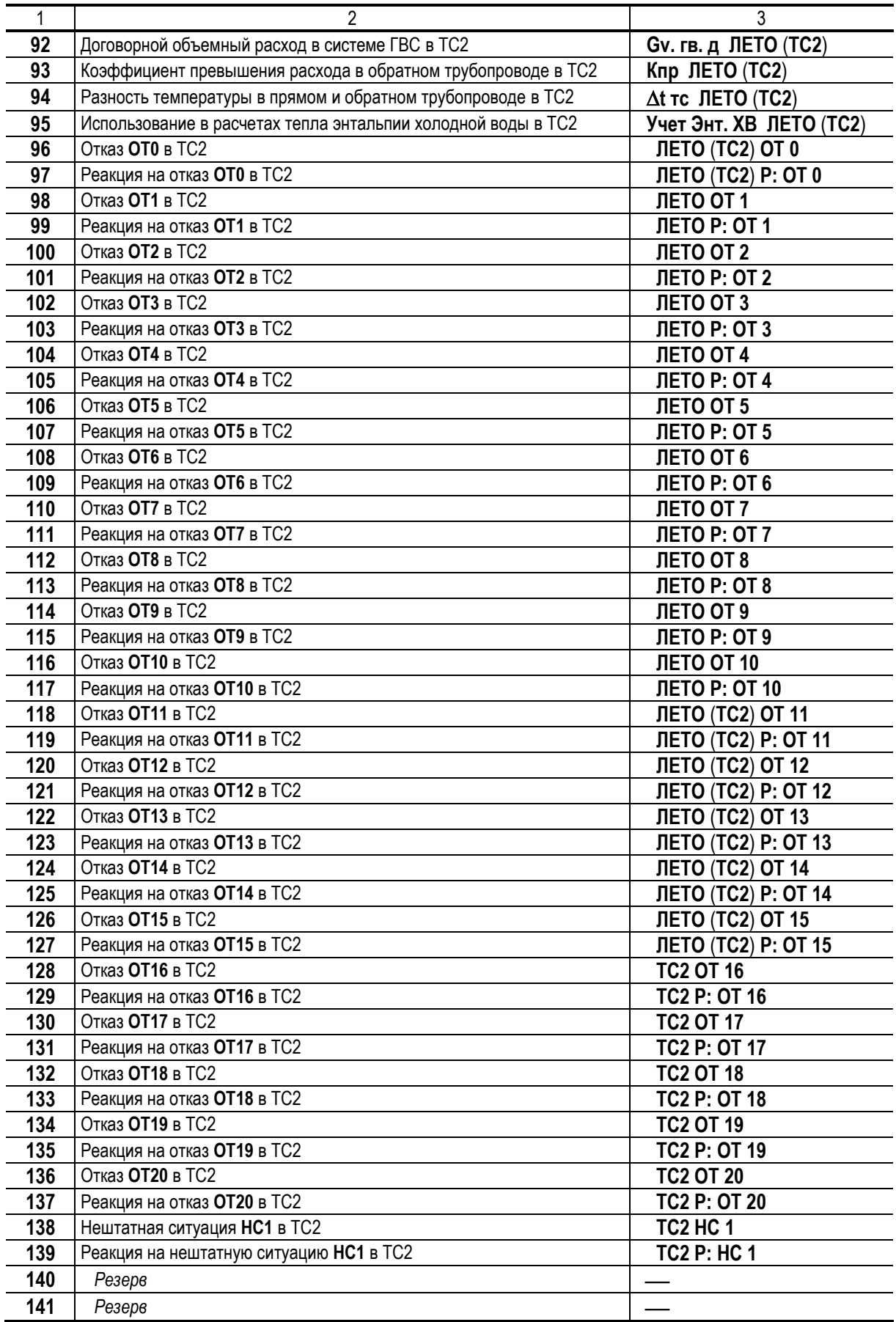

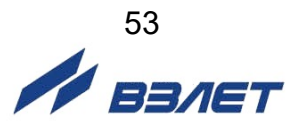

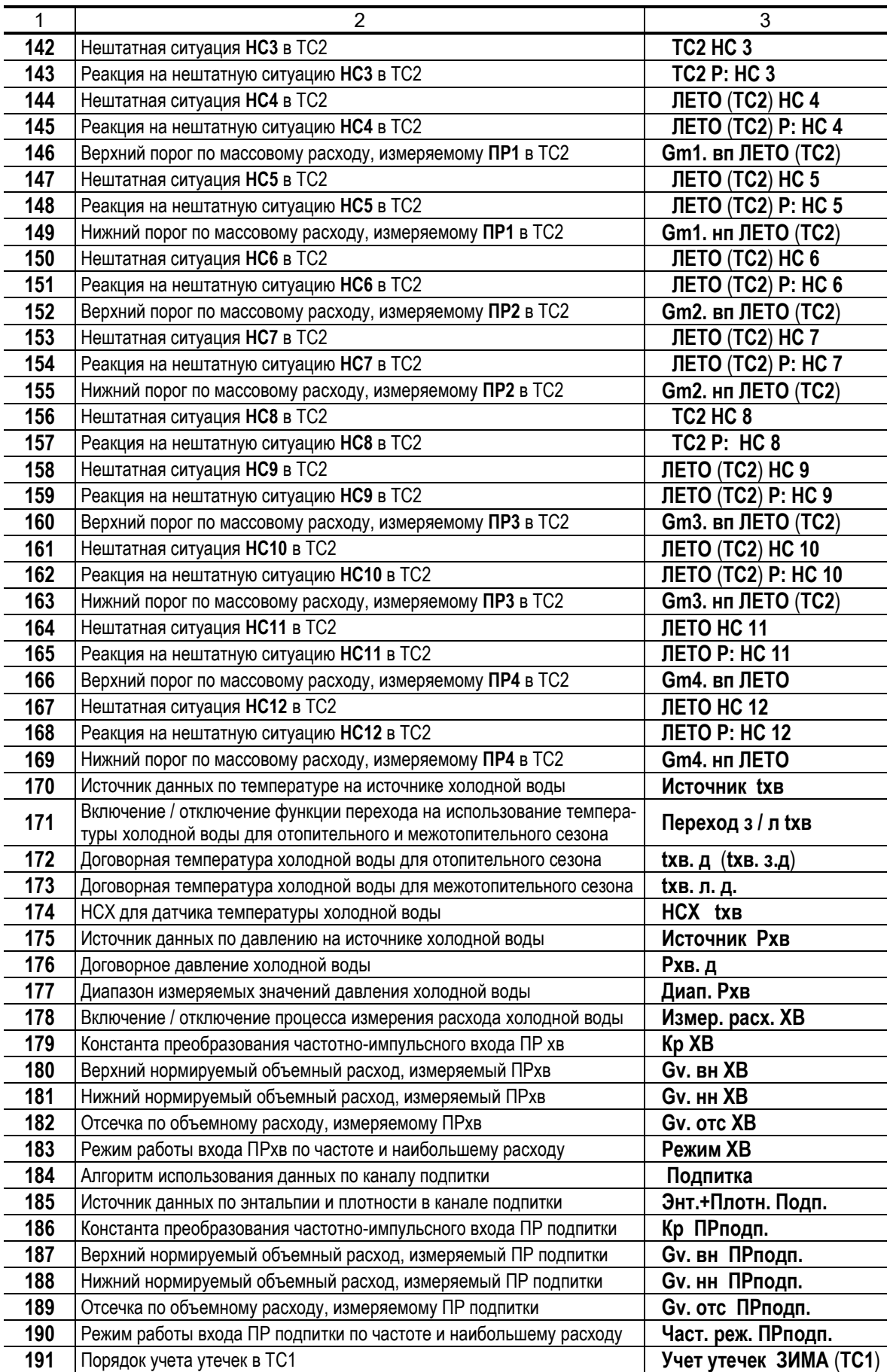

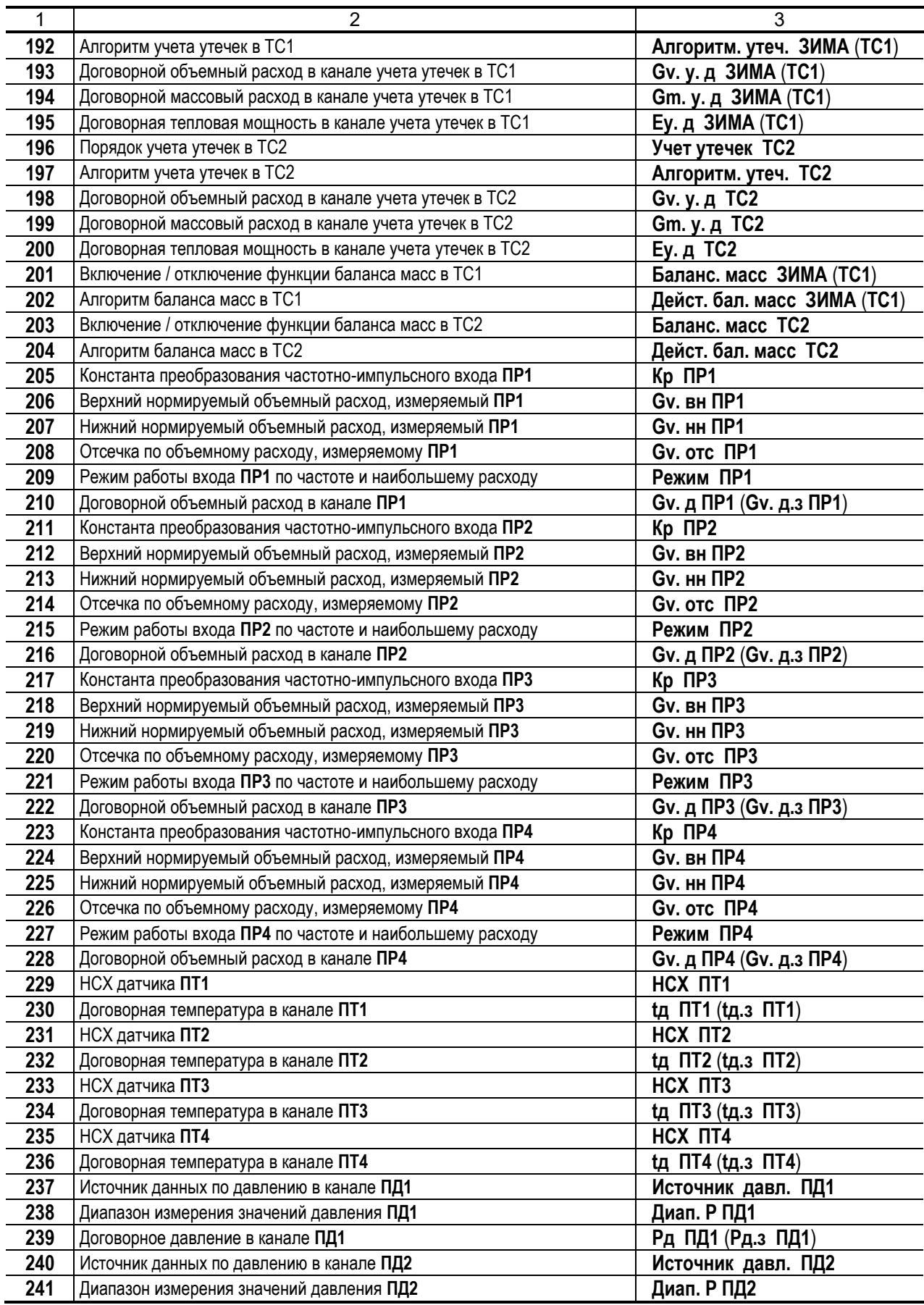

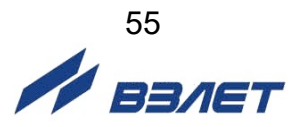

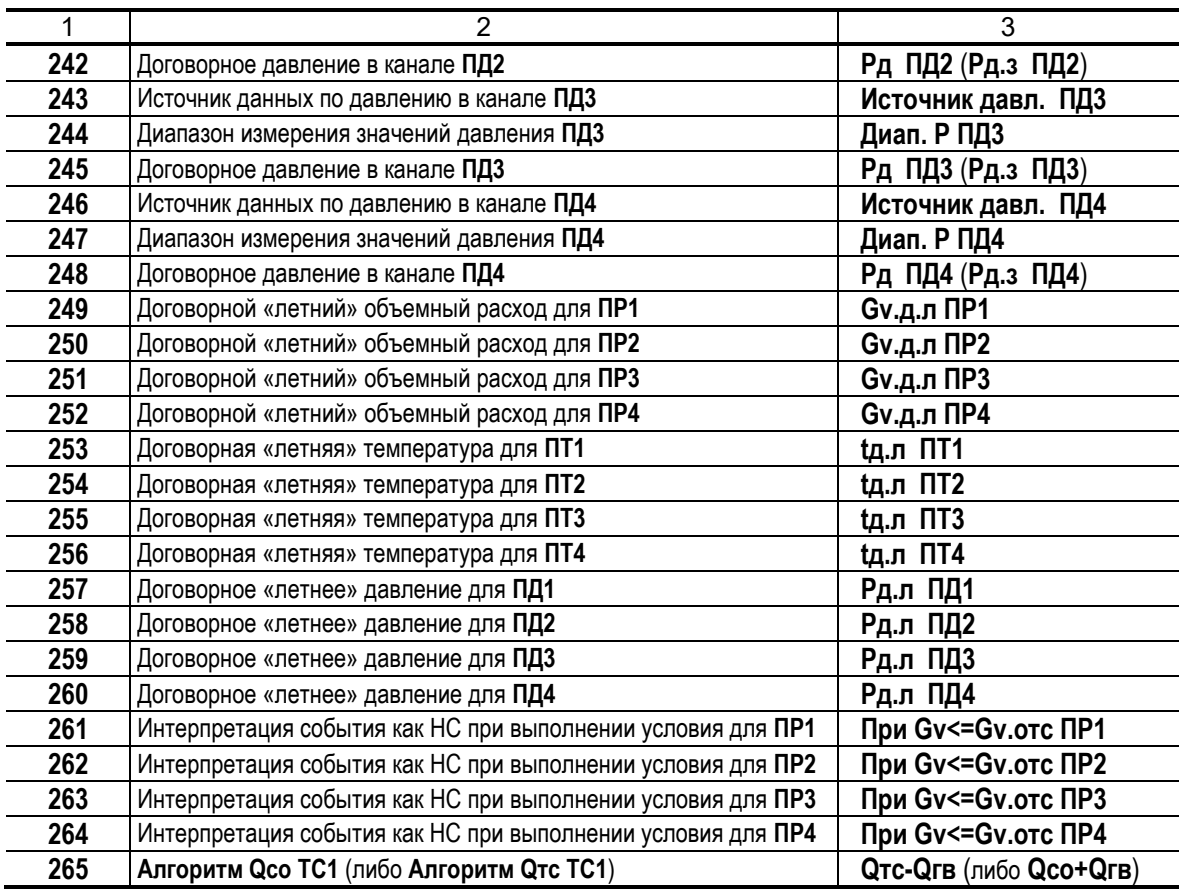

В84.00-00.00-42

re2\_tsrv.042\_doc3.0

$$
\frac{1}{\sqrt{1}}\frac{1}{\sqrt{1-\frac{1}{2}}}
$$